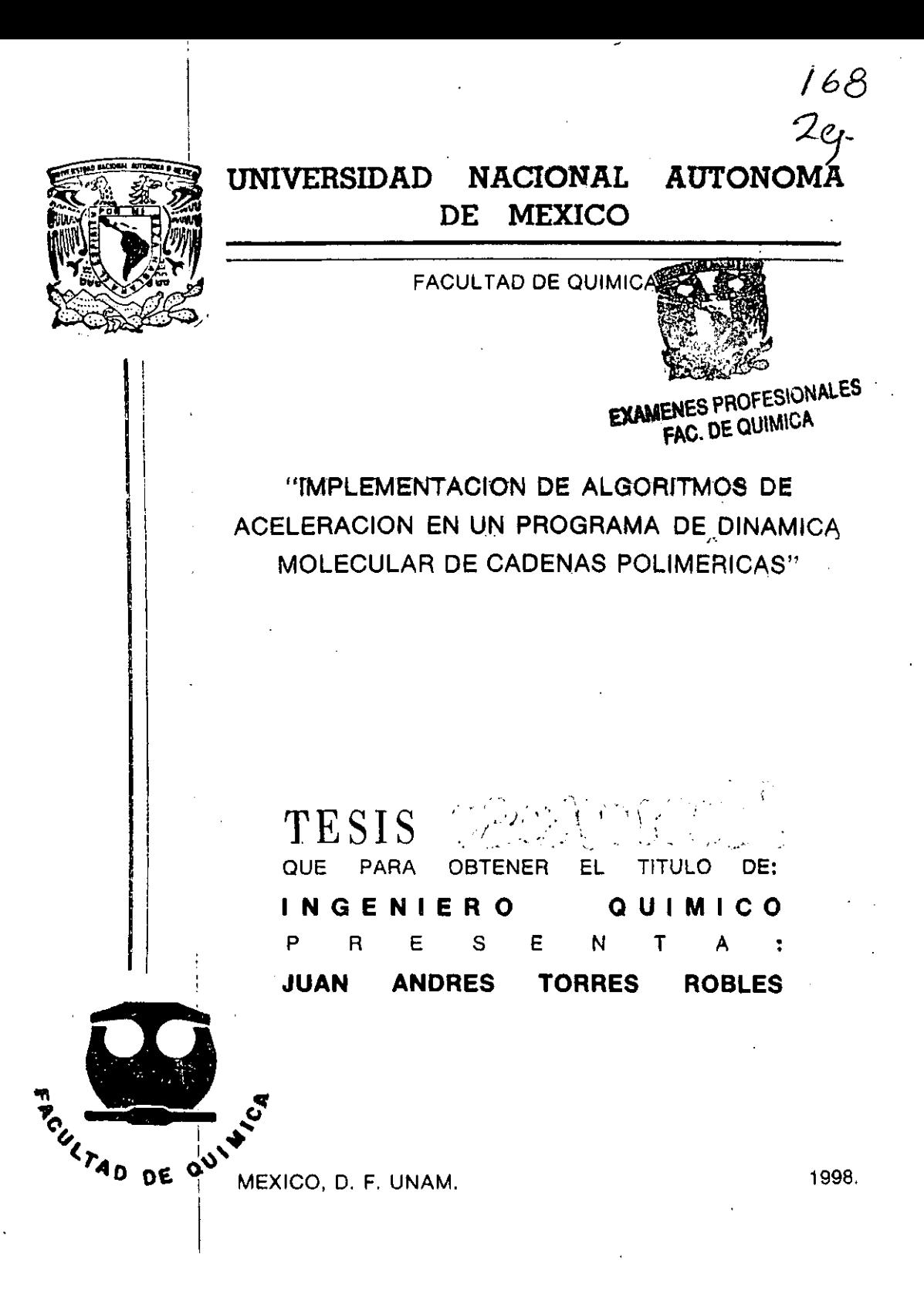

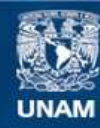

Universidad Nacional Autónoma de México

**UNAM – Dirección General de Bibliotecas Tesis Digitales Restricciones de uso**

## **DERECHOS RESERVADOS © PROHIBIDA SU REPRODUCCIÓN TOTAL O PARCIAL**

Todo el material contenido en esta tesis esta protegido por la Ley Federal del Derecho de Autor (LFDA) de los Estados Unidos Mexicanos (México).

**Biblioteca Central** 

Dirección General de Bibliotecas de la UNAM

El uso de imágenes, fragmentos de videos, y demás material que sea objeto de protección de los derechos de autor, será exclusivamente para fines educativos e informativos y deberá citar la fuente donde la obtuvo mencionando el autor o autores. Cualquier uso distinto como el lucro, reproducción, edición o modificación, será perseguido y sancionado por el respectivo titular de los Derechos de Autor.

**PRESIDENTE** 

**VOCAL** 

I  $\vert$ 

 $\vert$ 

SECRETARIO

I ER SUPLENTE

201) SUPLENTE

PROF. CASTAÑO MENESES VÍCTOR MANUEL

PROF. RAMOS MEJÍA AURORA DE LOS ANGELES

PROF. CRUZ GOMEZ MODESTO.IA VIER

PROF. JIMÉNEZ BEDOLLA JUAN CARLOS

PROF. RIVERA MUÑOZ ERIC MAURICIO

### SITIO DONDE SE DESARROLLÓ **EL** TEMA

#### FACULTAD DE QUÍMICA LAB 212 EDIF. E UNAM-CIUDAD UNIVERSITARIA y

DEPARTAMENTO DE INGENIERIA QUIMICA 1415 ENGINEERING DRIVE UNIVERSITY OF WISCONSIN-MADISON

Dr.'M. JAYIER CRUZ GOMEZ

ASESOR

JUAN AJ\DRÉS TORRES ROBLES SUSTENTANTE

A mis padres. Porque, en primer lugar, yo sin ellos no estaría aquí en primer lugar.

> A mi hermano. Que me ha enseñado a disfmtar la vida desde otro punto de vista.

 $\tilde{\tau}_1$ 

## A Caro.

Por toda su ayuda, amor y comprensión. (Ya veremos tú que pones en **tu** dedicatoria ... yo tampoco he perdido mi chispa).

A mi abuelita Anita. Que me ha ayudado a ser un mejor hombre a través de sus oraciones.

A todos mis abuelos, que no están conmigo fisicamente, pero que sus consejos no abandonan mi mente.

Al resto de mi familia, que no enumero, más que nada por el sólo hecho, de que tendria qué escribir otra tesis para justificar el espacio.

A mis padrinos Ceci y Salvador (Miki), con quienes siempre me ha gustado compartir las metas que voy alcanzando, y siempre han estado ahí cuando los he necesitado.

A todos mis queridos profesores. Que compartieron sus conocimiento con gran calidez.

A todas las personas amigas. Que de algún modo me ayudaron a llegar aquí.

A los doctores M. Javier Cruz Gómez Juan J. de Pablo por ayudarme a cumplir mis metas y no olvidar que sólo con trabajo se puede alcanzar la excelencia.

A mis viejos y nuevos amigos. Espero nunca perder contacto con ustedes, o por lo menos, volver a encontrarlos un día. En orden de aparición en mi vida: Hiram, Roberto, Rocío, Lilian, Gabriel, Ulises, Jorge, Rubén, Norma, Ericka, Sandra, Julio; Braulio y todos aquellos niños con los que jugué encantado en el Colegio Vilaseca Esparza.

I I I

Tacho, Hugo, Miguel (Pats), Edgar, Miguel (Paz), Nahum, Igor y demás miembros anónimos de la BLDX.

Gabriela y resto de compañeros de la Preparatoria No. 1 "Gabino Barreda".

A Juan Manuel, Liz, Eva, Aldo (mi excelente equipo de proyectos).

Heidi, Fernando, Todd, Shyamal, Paul, Dave, Dan, Richie, Adam And the rest of this huge de Pablo's group.

### AL H. JURADO PROFESIONAL

국

# **ÍNDICE.**

 $\mathbb{R}^2$ 

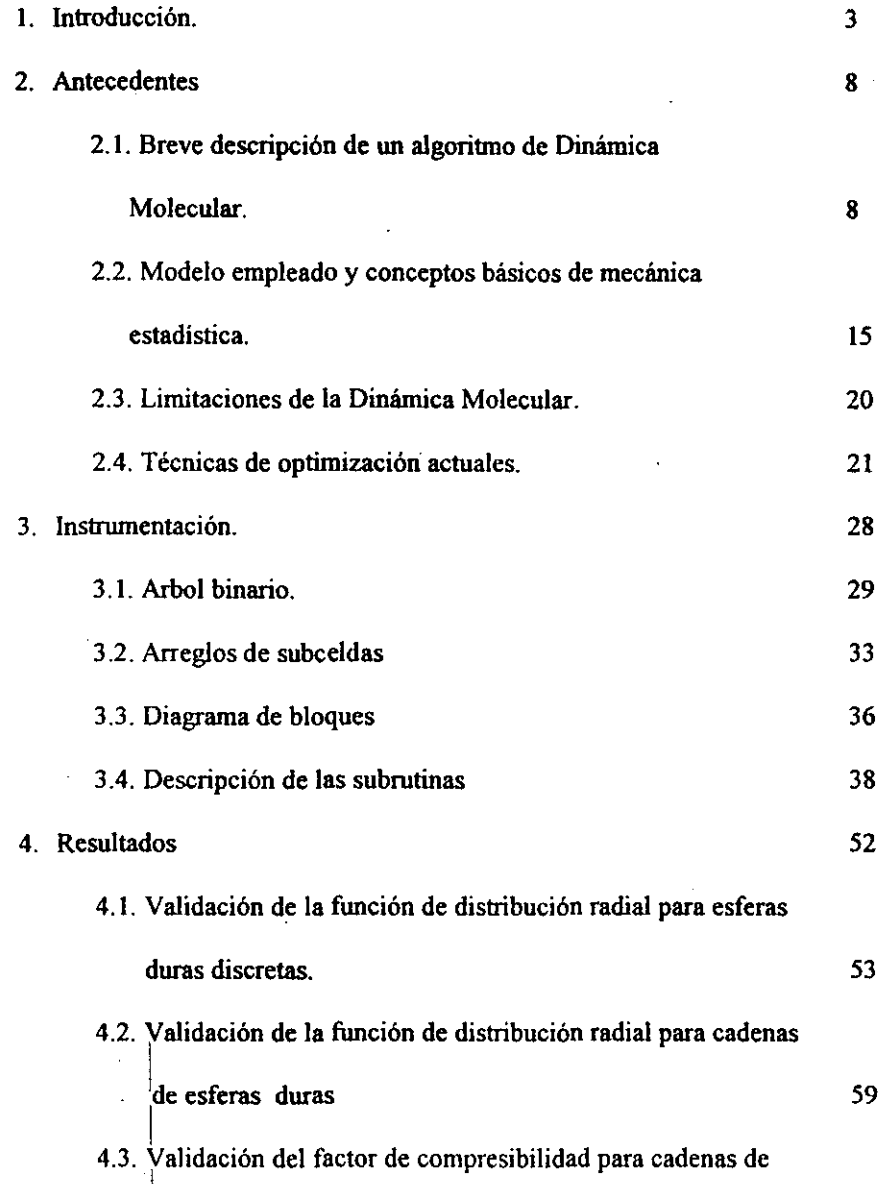

 $\vert$ 

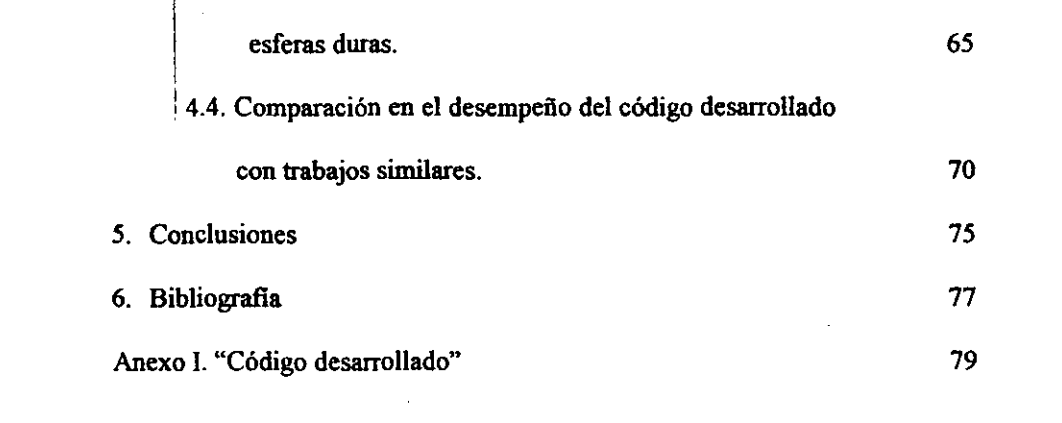

 $\label{eq:2.1} \frac{1}{\sqrt{2}}\int_{\mathbb{R}^3}\frac{1}{\sqrt{2}}\left(\frac{1}{\sqrt{2}}\right)^2\frac{1}{\sqrt{2}}\left(\frac{1}{\sqrt{2}}\right)^2\frac{1}{\sqrt{2}}\left(\frac{1}{\sqrt{2}}\right)^2\frac{1}{\sqrt{2}}\left(\frac{1}{\sqrt{2}}\right)^2.$ 

 $\label{eq:2.1} \frac{1}{\sqrt{2}}\int_{\mathbb{R}^3}\frac{1}{\sqrt{2}}\left(\frac{1}{\sqrt{2}}\right)^2\frac{1}{\sqrt{2}}\left(\frac{1}{\sqrt{2}}\right)^2\frac{1}{\sqrt{2}}\left(\frac{1}{\sqrt{2}}\right)^2\frac{1}{\sqrt{2}}\left(\frac{1}{\sqrt{2}}\right)^2\frac{1}{\sqrt{2}}\left(\frac{1}{\sqrt{2}}\right)^2\frac{1}{\sqrt{2}}\frac{1}{\sqrt{2}}\frac{1}{\sqrt{2}}\frac{1}{\sqrt{2}}\frac{1}{\sqrt{2}}\frac{1}{\sqrt{2}}$ 

 $\label{eq:2.1} \mathcal{L}(\mathcal{L}^{\mathcal{L}}_{\mathcal{L}}(\mathcal{L}^{\mathcal{L}}_{\mathcal{L}})) = \mathcal{L}(\mathcal{L}^{\mathcal{L}}_{\mathcal{L}}(\mathcal{L}^{\mathcal{L}}_{\mathcal{L}})) = \mathcal{L}(\mathcal{L}^{\mathcal{L}}_{\mathcal{L}}(\mathcal{L}^{\mathcal{L}}_{\mathcal{L}}))$ 

 $\mathcal{L}^{\mathcal{L}}(\mathcal{L}^{\mathcal{L}})$  and  $\mathcal{L}^{\mathcal{L}}(\mathcal{L}^{\mathcal{L}})$  . The contribution of  $\mathcal{L}^{\mathcal{L}}$ 

 $\label{eq:2.1} \frac{1}{\sqrt{2\pi}}\int_{\mathbb{R}^3}\frac{1}{\sqrt{2\pi}}\left(\frac{1}{\sqrt{2\pi}}\right)^2\frac{1}{\sqrt{2\pi}}\int_{\mathbb{R}^3}\frac{1}{\sqrt{2\pi}}\frac{1}{\sqrt{2\pi}}\frac{1}{\sqrt{2\pi}}\frac{1}{\sqrt{2\pi}}\frac{1}{\sqrt{2\pi}}\frac{1}{\sqrt{2\pi}}\frac{1}{\sqrt{2\pi}}\frac{1}{\sqrt{2\pi}}\frac{1}{\sqrt{2\pi}}\frac{1}{\sqrt{2\pi}}\frac{1}{\sqrt{2\pi}}\frac{$ 

 $\label{eq:2.1} \frac{1}{2} \sum_{i=1}^n \frac{1}{2} \sum_{j=1}^n \frac{1}{2} \sum_{j=1}^n \frac{1}{2} \sum_{j=1}^n \frac{1}{2} \sum_{j=1}^n \frac{1}{2} \sum_{j=1}^n \frac{1}{2} \sum_{j=1}^n \frac{1}{2} \sum_{j=1}^n \frac{1}{2} \sum_{j=1}^n \frac{1}{2} \sum_{j=1}^n \frac{1}{2} \sum_{j=1}^n \frac{1}{2} \sum_{j=1}^n \frac{1}{2} \sum_{j=1}^n \frac{$ 

 $\label{eq:2.1} \frac{1}{\sqrt{2}}\int_{\mathbb{R}^3} \frac{1}{\sqrt{2}}\left(\frac{1}{\sqrt{2}}\right)^2\left(\frac{1}{\sqrt{2}}\right)^2\left(\frac{1}{\sqrt{2}}\right)^2\left(\frac{1}{\sqrt{2}}\right)^2\left(\frac{1}{\sqrt{2}}\right)^2\left(\frac{1}{\sqrt{2}}\right)^2\left(\frac{1}{\sqrt{2}}\right)^2.$ 

## **ÍNDICE DE FIGURAS, TABLA Y DIAGRAMAS**  I

 $\vert$ 

 $\ddot{\phantom{0}}$ i I  $\frac{1}{2}$ 

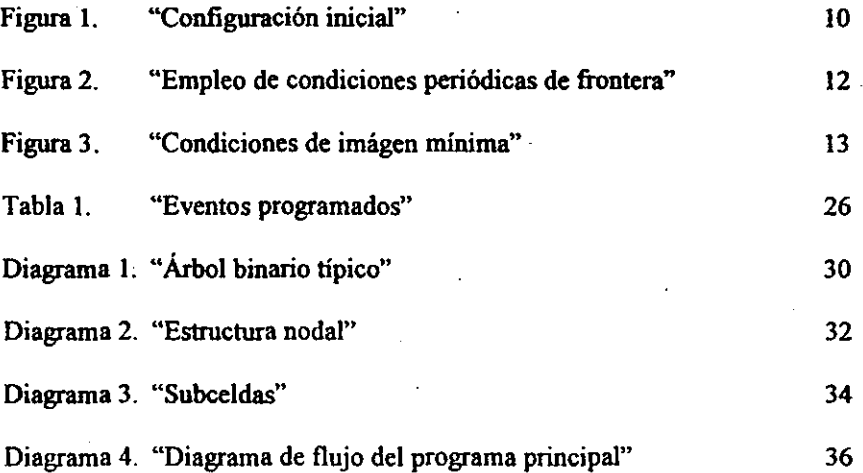

# **ÍNDICE DE GRÁFICOS**

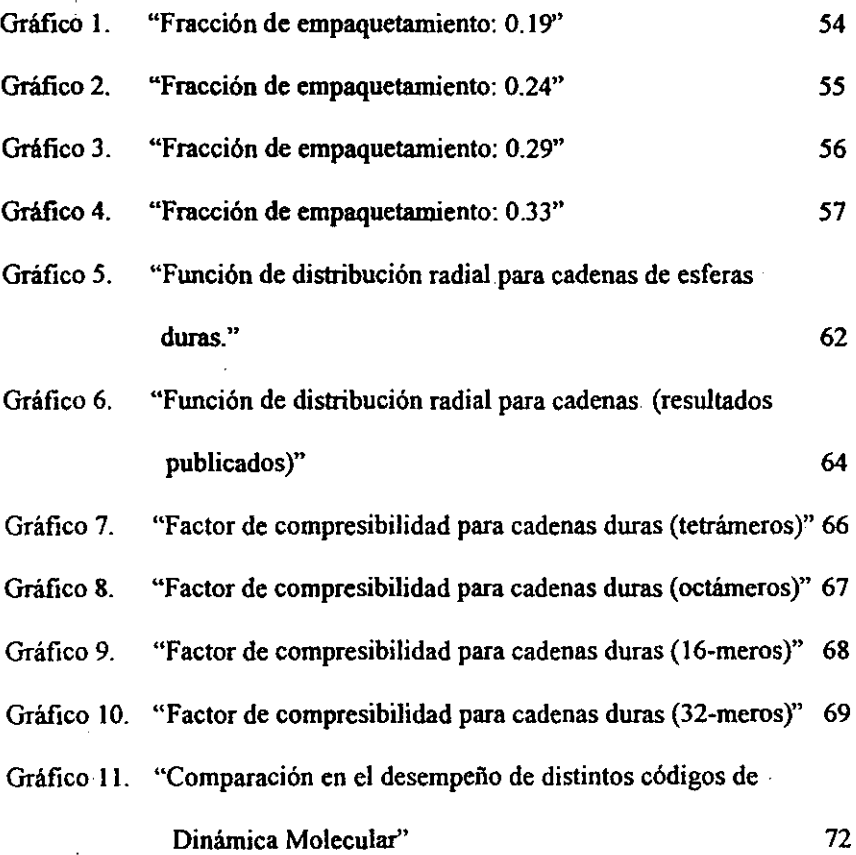

## **1. INTRODUCCIÓN**

La dinámica molecular ha sido empleada desde hace varios años, para simular, a nivel atómico, el comportamiento de diversos materiales, estudiar sus características y fonnular nuevas ecuaciones de estado.

Ha sido hasta el advenimiento de computadoras más veloces, que ha sido posible tener acceso a los tiempos de simulación que se requieren para determinar propiedades y estudios de configuraciones de los sistemas de interés. Aún así, es necesario mantener programas en proceso por períodos de horas, incluso días, para simular fenómenos que en la naturaleza tienen duraciones del orden de fracciones de segundo.

Existen varios grupos actualmente trabajando en este ramo de la ciencia, . tratando de hacer los algoritmos más eficientes, y no necesitar equipos de supercómputo para la obtención de los resultados deseados.

Esta tesis, codificará y validará algoritmos de aceleración, tales como:

• : Árboles binarios para la organización de eventos. Este algoritmo fue propuesto por Rapaport D.C.[1] y permite un acceso más rápido a los eventos previamente calculados (un evento se define como las

colisiones entre partlculas o bien el cambio de subceJda en donde se localiza la partícula). Este acceso más expedito se debe a la estructura del árbol binario y las leyes de organización que lo rigen, permitiendo un número mínimo de búsquedas para cualquier elemento (nodo) deseado y algoritmos sencillos de identificación de los elementos máximo y mínimo.

- División de la celda primaria de simulación en subceldas para determinar un vecindario de partículas. Este algoritmo descrito por Allen [2] permite reducir el número de parejas de partículas que "pueden" sufrir una colisión, tomando en cuenta que sólo las partlculas más cercanas pueden interactuar entre sí.
- El uso extensivo de apuntadores. Debido a la naturaleza del problema, es posible asignar a cada partlcula un número consecutivo el cual puede ser usado para evitar al máximo búsquedas sobre los indicios de las variables. El ejemplo más claro de esto corresponde a las subrutinas de borrado de partículas. Cada vez que un par de partículas ha sufrido una colisión, todos los eventos programados en donde se presentan  $\frac{1}{4}$ cualquiera de estas dos partículas deben de ser eliminados, dado que esos cálculos están basados en las trayectorias y velocidades anteriores a la colisión. Así pues, el uso de apuntadores evita hacer búsquedas sobre

I

el árbol para eliminar estos nodos, pues cada partícula tiene una lista en donde se incluyen todos los eventos programados para ella y de donde I se puede extraer la dirección de cada uno de los nodos involucrados de forma más eficiente.

I

El objetivo de la elaboración de esta tesis es· el tratar de dar a conocer e instrumentar los algoritmos de aceleración antes descritos y que se han dado de forma aislada e integrarlos para generar un código que permita la simulación rápida de sistemas moleculares de gran tamaño.

De tal forma se contará con Un código de simulación que servirá como punto de partída a un código mejorado, para ser utilizado en un proyecto patrocinado por la industria quimica e informática, para diseñar un nuevo polimero que será empleado en. la fabricación de circuitos integrados de alto desempeño.

La forma en que este programa ayudará al desarrollo del nuevo polímero, una vez que se instrumenten interacciones partícula-partícula y partículasuperficie, será en la visualización de posibles estructuras e interacciones que pueden suceder en las películas monomoleculares. Debido a que el objetivo final es un polímero que permita cubrir zonas específicas en una superficie, es necesario I saber cuál esila resolución máxima que se puede obtener, variando la naturaleza de

la molécula (interacciones y tamaño). Debido a la dificultad que existe en la preparación de polímeros, se espera que la simulación molecular indique qué tipo : de polímero se debe intentar sintetizar y cuáles polímeros deber ser descartados.

El modelo que se empleará en la elaboración de este trabajo es el propuesto por Rapaport, el cual consiste en cadenas de esferas duras unidas por un enlace, ·que no presenta ninguna resistencia conforme las partículas se alejan o se acercan entre sí, pero sufre una tensión elástica cuando la distancia entre dos esferas vecinas que se encuentran en la misma molécula alcanzan la distancia de enlace, evitando así, que las partículas se separen una distancia mayor a  $\delta$  (ver anexo II).

Los resultados obtenidos se validarán con información previamente publicada, tal como la función de distribución radial para esferas duras, y el coeficiente de compresibilidad.

Una vez que se haya confirmado que el programa dewelve resultados correctos, la siguiente fase será el comparar cuánto tiempo le lleva a este código el negar a estos resultados, comparando éstos con códigos desarrollados por otros grupos de investigación y cuyos resultados han sido publicados.

> I  $\vert \cdot \vert$ I

!

El siguiente capítulo, describe de forma más profunda los trabajos publicados previos a la elaboración de esta tesis, de las ideas que servirán para

comprender algunos conceptos de mecánica estadística, así como de la comprender algunos conceptos de mecánica estadística, así como de la importancia de la función de distribución radial -g(r)-, y la justificación por la que fue elegida como parámetro para determinar la validez del programa fue elegida como parámetro para determinar la validez del programa.

En el capítulo de Instrumentación, se mostrará básicamente la estructura del programa, así como una breve descripción de las subrutinas que lo conforman, haciendo hincapié en las ecuaciones de movimiento, tanto para el cálculo de tiempos de colisión, como de las ecuaciones para modificar las velocidades después de una colisión entre partículas.

En la parte correspondiente a Resultados, se incluirán las gráficas y tablas necesarias para comprender y comparar los resultados obtenidos de la simulación y verificar que el programa desarrollado es de calidad, al menos comparable a los programas que actualmente varios equipos de investigación tienen a su alcance.

En las Conclusiones, se incluirá además, un breve resumen de las mejoras que son necesarias para poder emplear este programa en la solución de problemas . técnicos de frontera, como es el desarrollo de un nuevo polímero.

### 2. ANTECEDENTES.

### *2.1. Breve descripción de un algoritmo típico de Dinámica Molecular.*

La simulación molecular puede ser llevada a cabo de distintas maneras, con una amplia gama de tipos de cálculo, siendo los más utilizados, los 1\amados métodos de tipo Montecarlo y los basados en Dinámica Molecular.

Los métodos del tipo Montecarlo se basan en la probabilidad de éxito de insertar una particula en una configuración dada.

Esto es, los movimientos de particulas no siguen las leyes de movimiento de Newton, sino que, en cualquier momento, una particula "desaparece" del sistema y cambia de lugar "apareciendo" en un lugar al azar en el sistema. Es aquí en donde se evalúa un factor de probabilidad que depende de las condiciones y naturaleza del fluido, el cual permite determinar. el rechazo o aceptación del movimiento de la particula.

La ventaja que tiene la Dinámica Molecular sobre cálculos del tipo Montecarlo, és que los movimientos de las partículas se hacen de forma dinámica, esto es, se basa en la evolución del sistema por medio de la solución sucesiva de

las ecuaciones de movimiento de Newton que gobiernan a cada una de las partículas del sistema y no artificial, permitiendo así estudiar propiedades de transporte y no quedar limitada a sólo propiedades en equilibrio como en el caso de las simulaciones basadas en el método Montecarlo, el cual, si bien es cierto, obtiene resultados de forma más rápida, lo hace a costa de ser específico a este tipo de problemas en donde lo que importan son las propiedades macroscópicas basadas en el promedio· de las configuraciones instantáneas del sistema en **cuestión.** 

Actualmente, se está tratando de desarrollar un polimero para la fabricación de circuitos integrados de alto desempeño, y se desea simular el comportamiento de este polimero sobre superficies de silicio, para poder determinar la resolución que se puede lograr en el grabado del circuito. Es por ello, que es necesario recurrir a métodos de Dinámica Molecular para cumplir este objetivo.

A lo largo de este trabajo, se compararán los resultados aqui logrados, con diversos valores obtenidos por medio de distintos métodos -incluyendo métodos tipo Montecarlo- pero no se hará ninguna comparación entre el tiempo de proceso requerido para llegar a esos resultados, a menos que el método corresponda a una Dinámica Molecular. Esto debe quedar claro, pues como ya se dijo previamente, los métodos Montecarlo obtienen resultados de forma más rápida, pero, dado que

la meta a largo plazo es calcular propiedades de transporte, estos métodos no pueden ser aplicados.

I

La Dinámica Molecular se basa en el cálculo de trayectorias de sistemas que varían desde cientos, hasta cientos de miles de átomos, y que evolucionan por medio de la solución repetida de las ecuaciones de movimiento de Newton.

La forma usual de llevar a cabo una simulación de Dinámica Molecular, es partir de una configuración inicial, como la que se muestra en la siguiente figura.

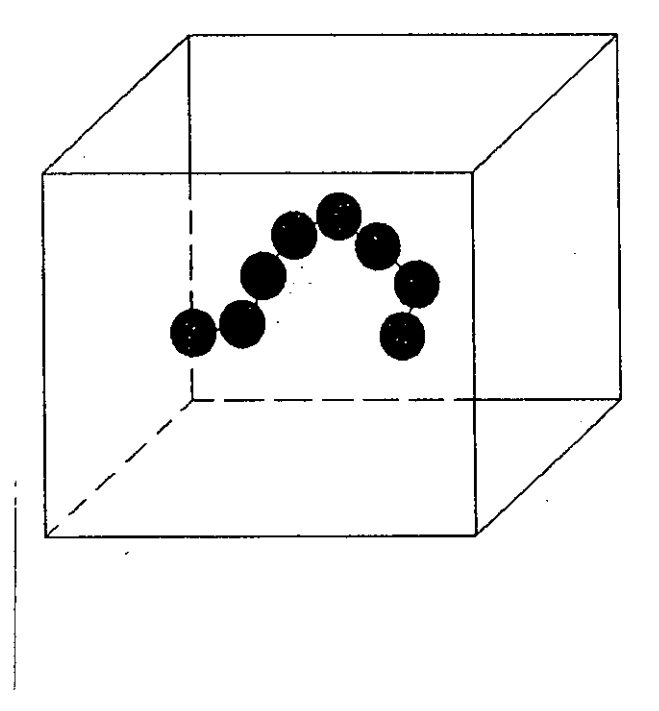

**Figura l. "Configuración inicial"** 

Ésta será la celda de simulación principal, en donde se fija temperatura y densidad del sistema.

La temperatura fija la energía cinética del sistema, así pues, se asignan velocidades a cada partícula de acuerdo a una distribución gaussiana, en donde la media corresponde a:

$$
v = \sqrt{\frac{3kT}{m}}
$$

y donde las direcciones de la velocidad se fijan al azar y arbitrariamente. Cabe mencionar que, para el caso de esferas duras, la temperatura es por definición infinita, lo cual implica que, para este caso en partícular, la distribución de velocidad en realidad no importa.

Pero debido a que no se desean imponer como límites a los bordes de nuestra celda de simulación, es necesario adoptar condiciones periódicas de frontera, esto es, cuando una partícula salga por un lado de la caja, otra entrará por el lado contrario a ella, manteniendo así fijo, el número de partículas presentes en la celda primaria, permitiendo de esta forma simulaciones a densidad constante.

El uso de condiciones periódicas de frontera, se representa en la siguiente I figura.

I

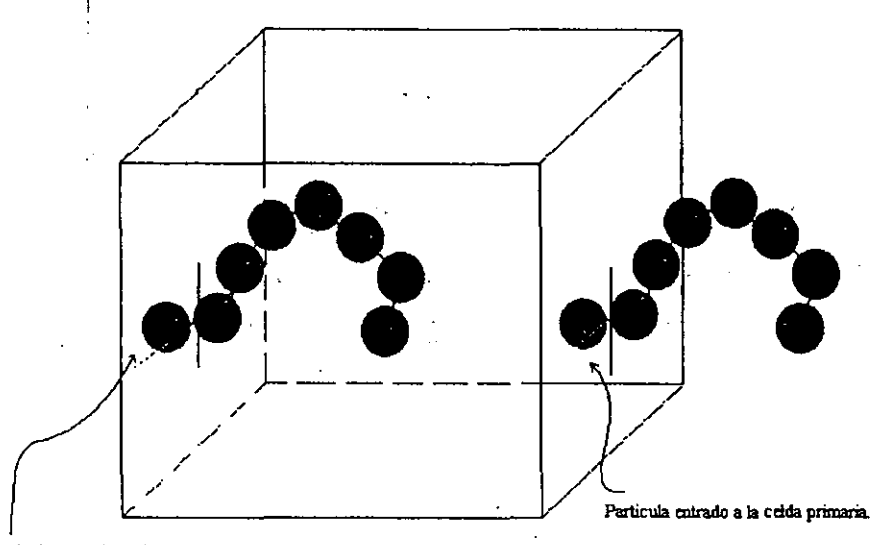

**Figura 2. "Empleo de condiciones periódicas de frontera"** 

 $\mathbf{1}$  . The contract of the contract of the contract of the contract of the contract of the contract of the contract of the contract of the contract of the contract of the contract of the contract of the contract of th

El primer intento de hacer más eficientes estos métodos y que por un tiempo fue un rasgo común en este tipo de simulaciones, es el empleo de la **convención de la imagen mínima.** 

La convención de imagen mínima, establece que cada partícula puede interaccionar con la imagen más cercana a ella. Eso quiere decir que, no importa que la partícula más cercana se encuentre localizada en una celda distinta, siempre y cuando lal distancia entre ésta y la partícula de interés sea mínima. Esto quedará claro con la ayuda del siguiente gráfico.

Particula saliendo de la celda primaria.

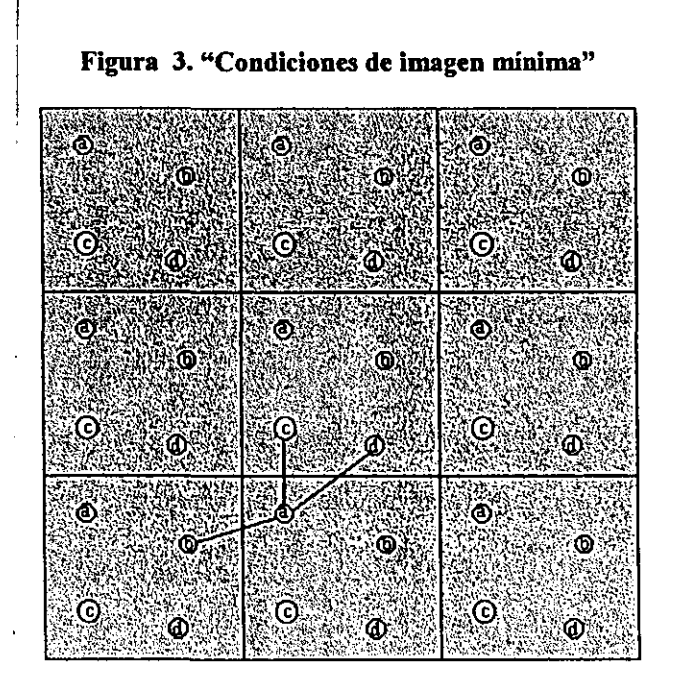

Esta figura corresponde a una proyección en dos dimensiones de la celda primaria, Y del resto de celdas imágenes a ella.

Como se puede observar en la figura, existen pares de partículas que si se toma una sola celda estarían demasiado alejadas como para poder interaccionar en un tiempo corto, pero las imágenes de éstas en las celdas vecinas, hacen que se deba de tomar en cuenta para el cálculo de un evento próximo a ocurrir.

Para poder obtener las propiedades macroscópicas que nos interesan, se obtiene e1 promedio de ciertas cantidades instantáneas, que se irán muestreando

 $\parallel$ 

durante el tiempo de simulación, siendo necesario conocer de antemano los tipos de interacciones que existirán entre las partículas; de hecho, el establecer el tipo de interacción que pueden sufrir las partículas nos permite hacer la siguiente clasificación para las simulaciones de Dinámica Molecular:

1.- Dinámica Molecular continua, en la cual la fuerza que actúa sobre las partículas es debido a un potencial continuo, por ejemplo del tipo Lennard~Jones.

2.- Dinámica Molecular discontinua, en la que, como su nombre lo indica, el potencial al que están sujetas las partículas es discontinuo, como el caso del modelo de esferas duras.

En el caso del empleo de potenciales continuos, las ecuaciones de movimiento se van resolviendo a intervalos regulares de tiempo, por medio de técnicas de diferencia· finita [3]. Aunque es posible estudiar fenómenos por periodos prolongados usando equipos de supercómputo para emplear potenciales continuos, el hecho de que el paso entre evento y evento es fijo y muy pequeño, y que el costo de tiempo de proceso es elevado para este tipo de equipos, hace que sea más atractivo el empleo de los potenciales discontinuos.

Una simulación de Dinámica Molecular discontinua, evoluciona en una I base evento-a-evento, esto es, una vez que se ha calculado el tiempo al que

I

sucederán todos los siguientes eventos, se toma el más próximo, se avanza el sistema a ese punto en el tiempo, se calculan nuevos eventos (como colisiones o cambios de celda, como se explicará más adelante) y se repite el proceso.

### 2.2. Modelo empleado y conceptos básicos de mecánica estadística.

Esta tesis se ha basado en el modelo de Rapaport [1], para simular cadenas de esferas duras. Es el modelo más simple que se puede encontrar para el caso de cadenas poliméricas. En este modelo, se permite que la distancia entre partículas unidas varie libremente en un intervalo entre  $\sigma \vee \sigma + \delta$ , donde  $\delta$  es mucho menor que  $\sigma$  (típicamente en el rango de 0.02 a 0.1).

La cadena se compone de n esferas de diámetro  $\sigma$  unidas unas a otras como un "collar de perlas" y con los enlaces que se pueden deslizar por la superficie. Así pues, las esferas adyacentes pueden tener dos típos de colisiones intramoleculares; una es la colisión entre la superficie de las esferas, y la otra es la atracción súbita que sufren ambas partículas una vez que la distancia entre ellas es igual a  $(\sigma+\delta)$ .

Al momento en que el enlace está complelamente tenso, debido a que las I partículas se están alejando, se le llamará lambién colisión, debido a que el cálculo para este evento, es prácticamente idéntico a una colisión elástica entre esferas, y

 $\vert$ 

además es ampliamente usado en las publicaciones utilizadas como referencia para . el desarrollo de esta tesis. <sup>I</sup>

•

Es oportuno en este momento, hablar de la importancia de la mecánica estadística, esto con el fm de establecer en la mente del lector el porqué se eligió algo tan poco "usual" como pudiera ser la función de distribución radíal, como un parámetro para determinar la validez del programa de cómputo desarrollado.

Citando a Donald McQuarrie [4) "La mecánica estadística es la rama de la fisica que estudia desde un punto de vista microscópico a los sistemas macroscópicos. La meta de la mecánica estadística es el entendimiento y la predicción de fenómenos macroscópicos y el cálculo de propiedades macroscópicas a partir de las propiedades de moléculas individuales que forman el **sistema".** 

Actualmente, la mecánica estadística se emplea en muy díversos ramos de la ciencia, resolviendo problemas sobre gases, líquidos, soluciones, polímeros, adsorción, metales, espectroscopia, teoria de transporte, DNA, propiedades eléctricas de la materia, entre otros. Y es en la mecánica estadística donde información como  $g(r)$ , es de suma importancia para el entendimiento sobre todo de líquidos, por dos razones:

16

!  $\mathbb{I}$ 

- l. Si se asume que la energía potencia! total de un sistema de N-cuerpos es aditiva con respecto al número de parejas presentes en el sistema, entonces İ. TODAS' las funciones termodinámicas del sistema pueden escribirse en términos de g(r).
- 2. Es una cantidad que puede ser determinada por difracción de rayos X. y sirve para determinar el orden de corto alcance en un fluido.

El sentido fisico de la función g(r), corresponde a la· probabilidad de encontrar a cierta distancia (tomando cualquier partícula como punto de referencia), una partícula vecina a la distancia (r) elegída. El sólo observar esta función y conociendo su significado, da una idea de la estructura del material, de acuerdo al arreglo que tienen las partículas en el bulto, así como de la densidad del **mismo.** 

Quiero agradecer al profesor Anm Yethiraj del Departamento de QUímica de la Universidad de Wisconsin-Madison, por permitirme usar. su código para determinar g(r), a diversas fracciones de empaquetamiento, así como al Dr. Fernando Escobedo, del Departamento de Ingeniería Química, de la mencionada , universidad, por permitirme usar su código para el cálculo de g(r) a partir de archivos de configuraciones.

El cóhigo del profesor Yethiraj está basado en la ecuación de Percus-Yevic,  $\vert$  . la cual fue elegida debido a que devuelve los resultados de forma rápida y, a pesar <sup>I</sup> de que no se trata de una teoria exacta, se ha encontrado que los resultados que predice son muy similares a los resultados encontrados de forma exacta por Barker y Henderson quienes emplearon métodos del tipo Montecarlo [4].

La forma de calcular la función de distribución radial sigue el siguiente algoritmo. Se fija una distancia desde una partícula central hacia el resto del fluido. Esta distancia defme el radio de una esfera alrededor de esa partícula en especial. Posteriormente se hace un conteo del número de partículas cuyo centro de masa cae dentro de esta esfera y se determina la densidad local 'que corresponde a la' distancia r elegida. Esta operación se repite para todas las partículas en la celda de simulación, obteniéndose así un promedio a la distancia definida inicialmente, y se repetirá esta operación incrementando desde cero hasta la mitad de la celda de simulación el valor del radio de la esfera. La razón por la que sólo se puede medir g(r) hasta una distancia menor o igual al lado de la celda de simulación (en el caso de una celda cúbica), corresponde al empleo de las condiciones periódicas de frontera.

En el caso de cadenas, una vez que se ha elegido una partícula en especial, las partículas vecinas a ésta que se localizan en la misma cadena son descartadas. I esta forma se evita un "pico" de grandes dimensiones a la distancia lo que sólo I

|<br>| indica que las cadenas se encuentran interconectadas. El resto del algoritmo es el mismo que el descrito anteriormente.

El otro valor que servirá como punto de comparación será el factor de compresibilidad, al cual estarnos más familiarizados. Para poder calcular este factor, se instrumentó en el programa la siguiente fónnula, la cual se escribirá en su forma vectorial.

$$
Z = n + \frac{\sum_{cylisions} (r_{ij} \cdot \Delta v_i)}{t_s N_c v_s^2}
$$

donde:

 $\mathsf{I}$ 

Z : Factor de compresibilidad

n : Número de monómeros en la cadena

 $\Delta v_i$ : Cambio de velocidad de una partícula debido a la colisión

 $r_{ii} = r_i - r_i$ : Diferencia en el vector posición

t, : Tiempo total de simulación

N, : Número de cadenas poliméricas

v<sub>3</sub> : Suma de las normas de las velocidades de cada partícula.

### 2.3. Limitaciones *de la Dindmica Molecular.*

 $\vert$ I

Se usan métodos como la simulación molecular para la solución. de problemas debido a que existen aún muchos aspectos que han sido observados experimentalmente en el bulto de polímeros, y que no pueden ser medidos directamente de forma experimental.

Lamentablemente, no ha sido sino hasta la fecha que, gracias a equipos de cómputo más veloces y de menor costo, se ha permitido alcanzar los tiempos de simulación requeridos para poder extraer del programa alguna información útil.

Por ejemplo, para cadenas "largas" -mayor a 50 monómeros- y con el uso de potenciales del tipo Lennard-Jones, se ha estudiado el sistema de cadenas de metileno en el cual el uso de este tipo de potencial restringe las simulaciones a unos cuantos picosegundos de tiempo real y por tanto no se pueden encontrar. propiedades como la viscosidad [5] debido a que, para calcular esta propiedad, es necesario tener información de la transferencia de momento a través de planos imaginarios en la celda de simulación y  $10^{-12}$  segundos es un tiempo insuficiente para determinar de forma precisa la viscosidad, pues se llega al orden de las fluctuaciones intrínsicas del sistema.

Para tener una idea más clara, de acuerdo a Alder y Wainwright [6], se requieren temperaturas bajas (menor energía cinética de las partículas), del orden de cientos de miles de colisiones, para simular tiempos reales del orden de milimicrosegundos .(nanosegundos), a densidades bajas y simulando particulas discretas. Esto corresponde al mejor de los casos, de tal forma que podemos decir que con las computadoras actuales es posible simular en tiempos razonables de cómputo desde  $10^{-12}$  (picosegundos para sistemas densos polimoleculares) hasta  $10<sup>9</sup>$  (nanosegundos para sistemas poco densos y de partículas discretas).

Es por ello que, ha existido una gran variedad de intentos por optimar los métodos de simulación molecular, y el objetivo de esta tesis es el tratar de dar a conocer e instrumentar todos estos intentos que se habían dado de forma aislada e integrarlos para generar un código que permita la simulación rápida de sistemas moleculares por medio de la Dinámica Molecular.

#### 2.4. Técnicas de optimización actuales.

El trabajo más completo en la actualidad es la reciente publicación de Steven W. Smith y Carol. K. Hall [3), en donde plantean la inquietud de I desarrollar programas más eficientes en los que se pueda hacer uso de estaciones  $de$  trabajo convencionales y evitar así el uso de supercomputadoras para este tipo de aplicaciones.

Algunos de los métodos de optimización implementados por Smith y Hall, son los siguientes.

a) *Lis/as de Tiempo.* 

i.

I

La necesidad de emplear este tipo de listas, es debido a que permite evolucionar el sistema, por periodos más largos, sin que se tenga que llamar a una subrutina para actualizar a todas las partículas en cada evento.

Así pues, cada particula tendrá un tiempo local asociado, que corresponde a la última vez que su posición fue actualizada. De esta forma, cada vez que se hace el cálculo de un evento, en lugar de actualizar todas las particulas del sistema, simplemente se realiza una actualización temporal entre las particulas involucradas en la colisión. Además, el avance sólo lo realizará una de las particulas (la que no ha sido actualizada en mayor tiempo).

b) *Listas de partículas vecinas.* 

. Para poder determinar los eventos que habrán de realizarse, es necesario hacer el cálculo entre todas las parejas de partículas del sistema.

Dado que ya mencionamos que los sistemas pueden ir desde cientos hasta cientos de miles de partículas, es necesario, reducir al máximo, el número de I partículas para hacer este cálculo.

Para sistemas en donde no existe un gran número de partículas (menor a varios cientos de partículas), la forma de integrar estas listas de "vecinos", es el establecer un radio mayor al diámetro de la partícula, y hacer una búsqueda individual, para establecer cuáles partículas se encuentran en el interior del vecindario fijado de esta forma.

c) *lisIas de subce/das.* 

Cuando el número de partículas excede a varios cientos de ellas, el uso de listas de vecinos, resulta inadecuado, debido al gran esfuerzo computacional que se debe de hacer para mantener esas listas actualizadas, pues se debe recordar que la lista de partículas vecinas irá cambiando conforme avanza el tiempo, y para determinar cuáles partículas serán incluidas en la lista es necesario determinar la distancia entre cada par del sistema.

|<br>La forma de evitar este problema es dividiendo la celda principal en subceldas. Estas subceldas, tendrán una longitud de arista mayor al diámetro de

las partículas, pero nunca mayor a dos diámetros atómicos, si es que se desea tener I un óptimo desempeño en el uso de este algoritmo.

El uso de subeeldas restringe el dominio de búsqueda a las 26 subceldas contiguas. Aun así, se debe de recordar que cada celda puede tener asociada a más de una partícula. Esto es debído a que, si el centro de masa de la partícula tiene coordenadas tales que están contenidas en el interior de la subcelda, es posible acomodar hasta dos partículas en una celda, si el tamailo de la arista de la subcelda fuera un diámetro atómico  $(\sigma)$ .

Este procedimiento no requiere de búsquedas individuales de los pares más cercanos (pues incluye un evento más, el cual corresponde al croce de partículas en las celdas). De esta forma, cada partícula tiene asociada una celda y los procedimientos se encargan de mantener listas actualizadas a cada momento de las partículas presentes en cada subeelda, y sólo se requiere una búsqueda no muy larga sobre la celda para determinar a los posibles candidatos para sufrir una colisión.

Otra ventaja es que en este caso, las subceldas vecinas, permanecen I constanteS, de tal forma que sólo se crea la estructura de celdas vecinas al iuicio de la simulación.

24

I

d) *Programación de los eventos.* 

I

 $\vert$ 

I

I La búsqueda del evento más próximo, requiere un gran gasto de tiempo de proceso para sistemas muy grandes, si es que se usan listas nonnales para programar estos eventos. Es aqul donde el empleo de un árbol binario logra reducir este gasto computacional. De acuerdo a Rapaport [ll. se alcanza un código al menos 30% más rápido en comparación con códigos similares que emplean listas para su programación de eventos.

e) *Fa/so posicionamiento.* 

Cada partícula tendrá asociada un tiempo local, que corresponde a la última vez que su posición fue actualizada.

Durante la simulación, existen varias formas de actualizar las coordenadas de las partículas.

 $1 -$  Debido a que se encuentran a una distancia  $\sigma$  y sucede una colisión entre esferas duras.

2.- Existió un cambio de subcelda.

I 3.- Se ejecutó un muestreo de las configuraciones del sistema.
Pero para poder hacer el cálculo de los eventos es necesario conocer la I posición en la que se encuentra cada partícula en cada instante, así pues, cada vez que se desea calcular un evento, se avanza temporalmente a la partícula o partículas involucradas a un mismo tiempo, que lo determina la partícula que ha sido actualizada a un tiempo más cercano al real.

Una forma de pensar en lo anterior es el siguiente ejemplo:

I I

Supongamos que estamos al inicio de la simulación de tal forma que el tiempo transcurrido es t=O.

Una vez que se calculan los eventos por primera vez, supongamos que tenemos un sistema de 2 partículas (a, b) con los siguientes eventos programados.

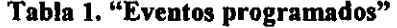

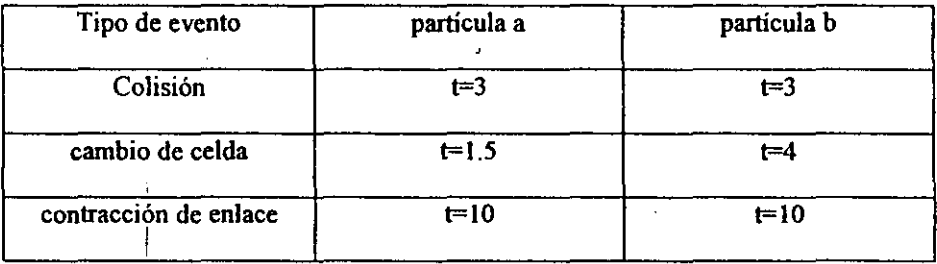

Como se puede observar, el primer evento que sucederá, será el cambio de celda por parte de la partícula a, así pues el tiempo real, será t= 1.5 una vez que I suceda este evento. Pero no se han actualizado las coordenadas de la partícula b, por lo que, cuando suceda la colisión entre ambas partículas, programadas a ocurrir en el tiempo t=4, sólo se requerirá que la partícula b se avance temporalmente a un tiempo  $t=1.5$ , y así, ambas partículas se encontrarán en las posiciones que les corresponde a un tiempo dado.

# 3. INSTRUMENTACION.

La parte medular del programa es la integración exitosa de todos los algoritmos de optimización. El programa debe de ser pensado como un todo, y no una colección de subrutinas aisladas, para aprovechar al máximo las oportunidades de modificación de las variables que se dan en algunos procedimientos y que puedan servir después durante la ejecución del mismo ..

El programa fue desarrollado en Fortran 77, debido a que por experiencia previa, en el grupo de investigación en donde se desarrolló esta tesis, es un lenguaje probado, y que la comunidad científica actual, entiende de forma general,

Cabe mencionar que las nuevas versiones de Fortran 77, permiten estructuras DO Y la declaración explícita de las variables, esto hace al programa más amigable y una herramienta adecuada en aplicaciones en donde no se desea una interfase gráfica y la única preocupación es llevar a cabo operaciones matemáticas a gran velocidad y precisión.

A continuación se hace una breve descripción de las estructuras empleadas  $\vert$  . The energy state programa.

## *3.1. Árbol Binario.*

 $\vert$ 

Un árbol binario es una estructura de datos en donde se encuentran estos mismos, organizados por medio de un algoritmo sencillo.

Una descripción bastante adecuada y completa de un árbol binario, es la descrita por Cormen T.H. [7].

"Un árbol binario es una estructura. definida por un número fmito de conjuntos de nodos que, o bien:

• no contiene nodos o,

• está compuesto de tres conjuntos de nodos: Un nodo raíz, un árbol binario llamado subárbol derecho y un árbol binario llamado subárbol izquierdo.

El árbol binario que no contiene nodos es llamado árbol vacío o árbol nulo, que denotaremos como NIL. Si el árbol izquierdo es no vacío, su raíz es llamada el hijo izquierdo de la raíz de todo el árbol binario, de la misma forma que la raíz no nula del subárbol derecho es el hijo derecho de la raíz del árbol binario. Si un subárbol es el árbol nulo NIL, decimos que el hijo está ausente o perdido."

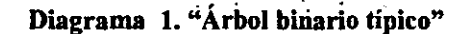

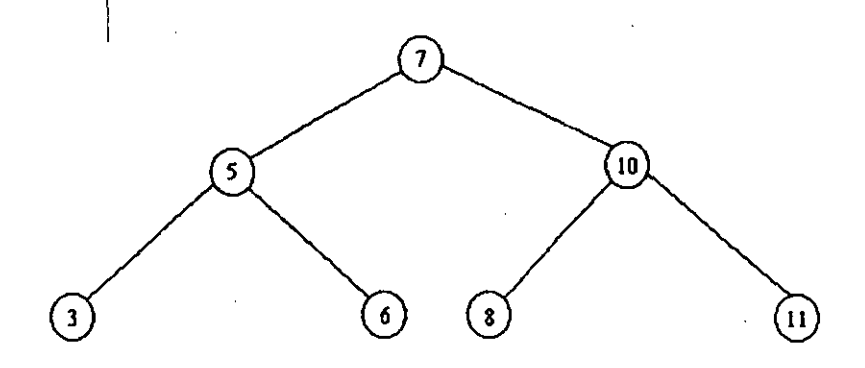

Como podemos ver de esta definición, un nodo es la unidad fundamental del árbol binario, y es en cada nodo en donde se ubican cada uno de los eventos que se calculan durante la Dinámica Molecular.

Todo nodo tiene por regla general un antecesor y varios sucesores. En el caso de la estructura del árbol binario, cada nodo tiene sólo dos sucesores, uno que contendrá información que ocurrirá después, y otro que ocurrirá a un tiempo más próximo.

El campo que contendrá el tiempo programado en que sucede cada evento, servirá en este caso para formar la estructura del árbol binario.

El arreglo de los números en el diagrama No. 1, no se realizó de forma aleatoria, sino fueron puestos en esa posición para cumplir con las condiciones de i búsqueda de un árbol binario.

Para realizar una búsqueda sobre un árbol binario es necesario recordar que éste está fonoado, además del campo principal que contiene la información de interés, de tres campos más al menos que indican al hijo izquierdo, hijo derecho (sucesores) y al padre (antecesor). Si un hijo o un padre no existen para un nodo dado, el campo contendrá un valor de NIL. Sólo se permite a la raíz del árbol binario principal el tener su campo de padre con un valor de NIL.

El campo clave o principal, de un árbol binario será insertado en el árbol de tal forma que satisfaga la propiedad de búsqueda de los árboles binarios.

"Sea *x* un nodo en una búsqueda sobre un árbol binario. Si *y* es un nodo en el subárbol a la izquierda de *x,* entonces el campo clave de *x* será mayor al campo clave de *y.* Si *Y* es un nodo en el subárbol a la derecha de *x,* entonces el campo clave de *x* será menor al campo clave de *y."* [7]

La organización de datos de esta forma nos permite ejecutar fácilmente operaCiones! en el manejo de árboles, tales como encontrar el máximo elemento (será el nodo más a la derecha del árbol), el mínimo elemento (será el nodo más a  $\vert$ 

la izquierda del árbol, y el cual será una de las subrutinas más empleadas en este trabajo), así'como operaciones para establecer la relación sucesor-antecesor entre' nodos, que será necesaria para realizar operaciones de inserción, borrado y actualización.

Para finalizar, la información que debe de contener cada nodo está de acuerdo a la estructura propuesta por Rapaport [1], que se muestra en el diagrama 2.

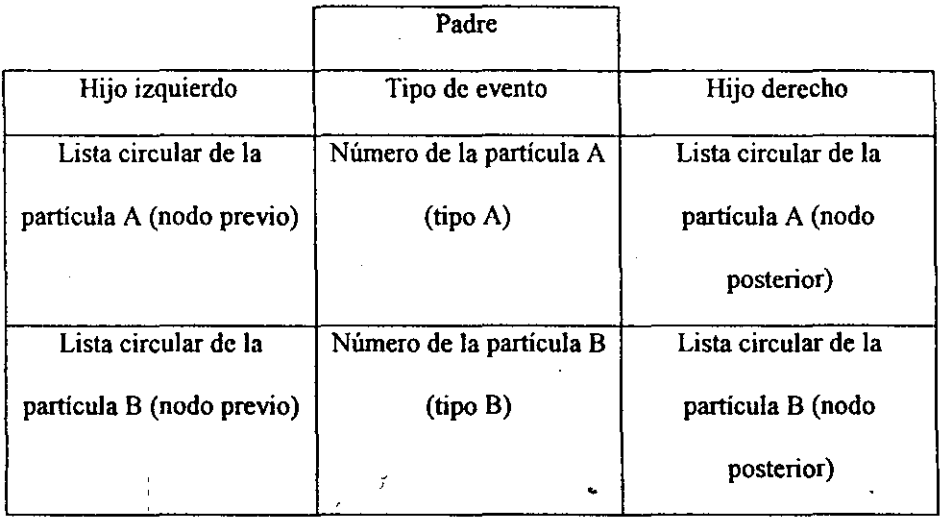

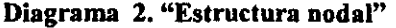

La partícula tipo A corresponde a la partícula a la que alrededor de ella se . hace la búsqueda de partículas vecinas en el caso de una colisión. Siendo así B la I partícula que corresponde a una partícula "vecina" de la partícula A.

Debe quedar claro que todas las partículas pueden quedar incluidas en cualquiera de estas dos clasificaciones.

Actualmente, cada vez que sucede un evento, todos los nodos en donde se encuentran las partículas o partícula involucrada son borrados, esto se evitó en el presente trabajo, al borrar sólo los nodos de los eventos que ya no fueran fisicamente posibles. La desventaja de este método es que es necesario hacer una búsqueda en cada nodo y verificar en qué campo se encuentra la partícula. Se espera que esta situación se compense con la rapidez ganada, al no tener que volver a calcular eventos que fueron generados anteriormente.

#### 3.2. Arreglos de subceldas.

Imaginemos por el momento, un arreglo tridimensional de celdas.

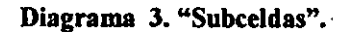

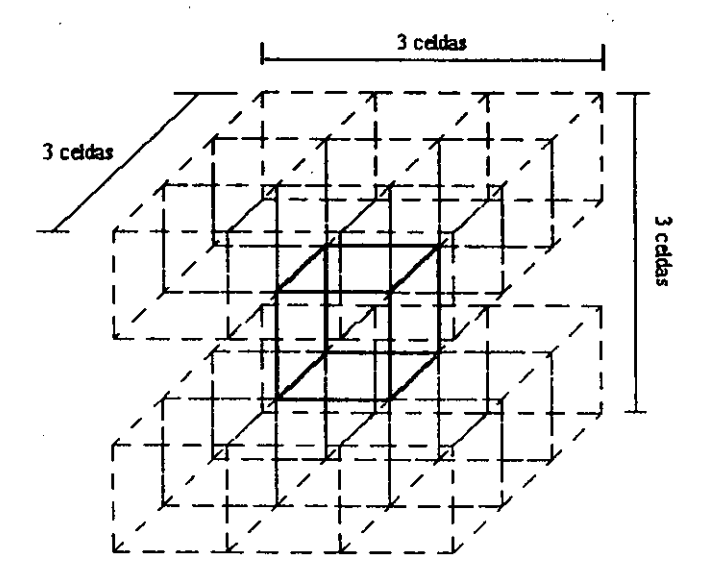

Como se puede observar, cada subeelda tendrá 26 subceldas vecinas, de tal fonna que podemos asignar a cada celda un número y elaborar una lista de subeeldas vecinas una vez que se ha creado la estructura.

,

De esta fonna, y con la instrumentación de un evento llamado cambio de , celda, podemos saber en cualquier momento, cuál es la ubicación de cada una de las partículas.

Existen algoritmos que plantean la posibilidad de reducir el número de I celdas vecinas de 26 a 13, pues de esta forma se eliminaría el "duplicar" la  $\vert$ búsqueda de parejas.

En un principio esto se intentó, pero se encontró que, para temperaturas altas y densidades bajas, dado que las partículas se desplazan a una gran distancia antes de que se calcule una colisión, es posible tener una superposición de partículas.

Así pues, se adoptó hacer la búsqueda en las 26 celdas vecinas, pero para evitar el manejar el doble de eventos, se introdujo la siguiente condición.

Una vez que un evento ha sido calculado, dado que la inserción en el árbol implica una búsqueda, se aprovecha esta búsqueda para ver si existe ya insertado previamente este evento en el árbol.

Debido a que el manejo numérico en las computadoras no es exacto, y que cada vez que se modifica una posición, ésta varía ligeramente en su valor ( $\pm 10^{-11}$ ), es necesario establecer una tolerancia en la búsqueda de estas cantidades.

Afortunadamente, la diferencia entre eventos distintos es mucho mayor que I la diferencia introducida por el error en el manejo numérico, de tal forma que no

 $\vert$ 

es necesario comparar el tipo de partículas involucradas, lo cual incrementaría el número de operaciones que se realizarían por ciclo de inserción.  $\mathfrak l^{\bullet}$ 

## 3.3. Diagrama de bloques.

Las subrutinas en las que se dividió el programa están organizadas de la siguiente forma.

Para lo que corresponde al programa principal, el diagrama de flujo resultó ser el siguiente:

## Diagrama 4. "Diagrama de flujo del programa principal"

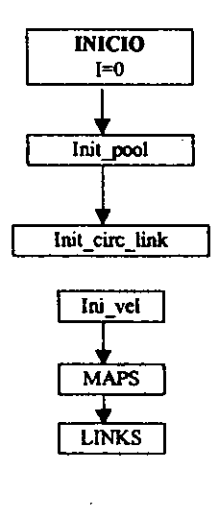

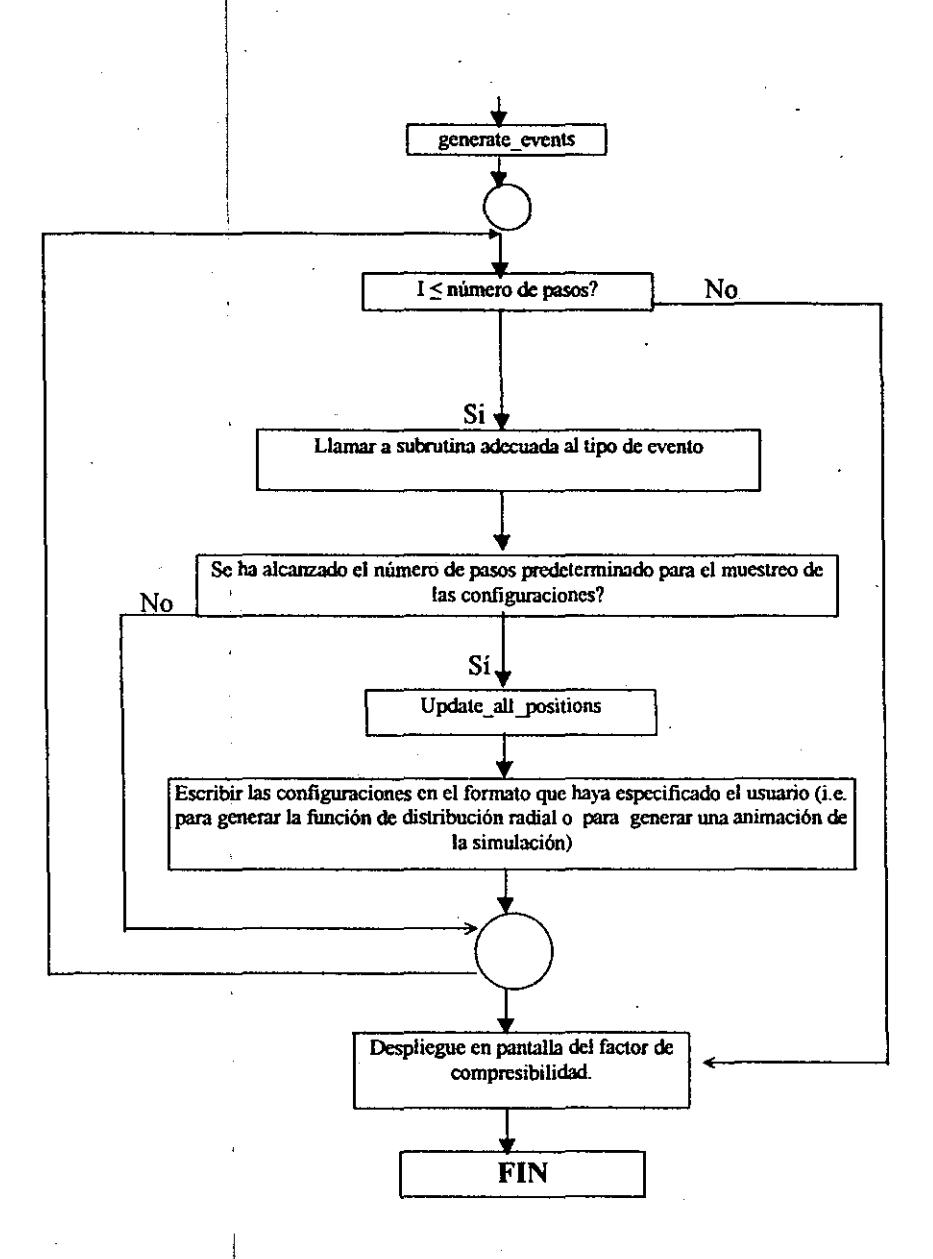

#### *3.4. Descripción de* las *subrutinas.*

 $\vert$ 

Una vez que se han cubierto los rasgos generales de los métodos de optimización, a continuación se presenta una descripción de cada una de las subrutinas que se encuentran en el código, y si es el caso; cuáles fueron las modificaciones que se realizaron, para disminuir el número de operaciones por ciclo.

Para mayor claridad, no se entrará en la descripción detallada de todas las variables, a menos que se juzgue pertinente, y se hará la descripción de las rutinas de acuerdo a como van apareciendo en el código y no en el orden conforme se van ejecutando en el programa.

*• Principal.* 

En esta parte del programa, se hace la asignación de los valores iniciales de la **simulación:** 

Se inicializa el tiempo a cero (abs\_time), así como otras variables que se requerirán para hacer el cálculo del factor de compresibilidad. (rijDvi, num coll, vs).

Se hace la lectura de las siguientes variables:

• temperature: Temperatura.

I !

- num steps: Número de pasos.
- max chain: Número de cadenas.
- max site: Número de monómeros en cada cadena.
- ic conf file: Nombre del archivo que contiene la configuración inicial.
- bond length: Longitud de enlacc.
- sampling rate: Intervalo de muestreo de las configuraciones del sistema.
- divisions: Número de subceldas que contendrá cada celda primaria.
- xmol\_var: Decide si se desea generar la información necesaria para ver la simulación en un programa visualizador llamado xmol.
- gr\_var : Decide si la ejecución del programa desea generar la información de la función de distribución radial,
- subcellsize: Tamaño de la subeelda.

 $\vert$ 

Se elabora una lista de vecinos enlazados, la cual no será modificada durante la ejecución del programa, de esta forma se cuenta con una forma rápida de saber si dos particulas son vecinas y en la misma cadena, la forma de accesar a esta variable es simplemente con el número de partícula, y se definen dos campos más, uno que establece el número de particula anterior, y otro el número de partícula posterior. Para los extremos, se establece que son vecinos de la partícula cero.

Se llama a las *subrutinas init pool, init circ link, ini\_vel, MAPS, LINKS y generale* \_ *events.* Más tarde se hablará de cada una de ellas profundamente.

Se establece un ciclo donde se busca el evento más próximo a ocurrir por medio de la función *gel\_ min* \_ *node,* se determina qué tipo de evento es y dependiendo de esto se llama a las subrutina *cel/\_cross,* en caso de cambio de celda, o *col/ision* en caso de ser alguna colisión. Se debe recordar que estamos llamando colisión a toda aquella modificación en la velocidad que sufran dos partículas al interactuar.

Si se ha alcanzado un número de paso tal que se desea escribir la configuración que existe en ese momento, se llama a la subrutina *update all positions*, la cual avanza a todas las partículas del sistema al mismo tiempo global, y se hace la escritura del archivo.

*• Subrutinaerase\_node{d)* 

I

I Esta subrutina se encarga de hacer el borrado del nodo *d.* Esta subrutina, se solicita una vez que se ha localizado un evento a ocurrir, es necesario eliminar del árbol ese evento y todos los eventos que están asociados con las partículas involucradas.

Esto se debe de hacer por la siguiente razón:

I

Debido a la estructura del programa, cada evento es tratado de fonna individual, por lo que es posible que una partícula tenga 2 ó más posibilidades de interactuar. Pero todos estos eventos que se calcularon y que tienen tiempos de . sucesión mayores, ya no sucederán debido a que, después de la colisión que acaba de ocurrir, las velocidades de las partículas cambiaron, de tal forma que todos los eventos programados a suceder después de este evento, y en donde intervengan estas mismas partículas ya no serán válidos, pues fueron calculados a partir de velocidades "falsas".

Este procedimiento hace más eficientes los diferentes casos de borrado que son necesarios para mantener la estructura del árbol binario, y son ampliamente descritos en [1] y [3].

Subrutina erase root node(d)

Dado que la forma de instrumentar el árbol binario fue un tanto distinta a la propuesta Jor Rapaport, fue necesario escribir una subrutina especial para el I borrado del nodo raiz. Afortunadamente, no sólo no aumenta. el· número de I

operaciones a desarrollar en cada ciclo, sino que, dependiendo de la estructura instantánea del árbol, puede reducir el número de operaciones que se realizan cada 1 vez que se ejecuta esta rutina.

Básicamente, lo que hace este procedimiento es buscar el elemento máximo del subárbol izquierdo, y reemplazar con este nodo al nodo raíz. De esta forma se mantiene la eStructura de búsqueda deseada.

• Subrutina *erase\_nades {pa"}* 

Esta subrutina llama las veces necesarias al procedimiento erase\_node(d), para eliminar todos lo eventos que tienen asociados a la particula fijada por la variable parl.

Subrutina init pool

Es deseado que, una vez que se ha borrado un nodo, éste pueda ser utilizado dc nuevo, evitando así el uso ineficiente de memoria, pero, debido a que· de antemano no se sabe el número de eventos que se van a calcular, se crea una lista en donde se guardarán los números asociados a cada nodo. Esta lista se maneja de la forma UEPS (últimas entradas primeras salidas).

Así pues, esta subrutina se encarga de iniciar esta lista, para que cada vez . — Г<br>. <u>—</u> que se requiera un nodo, se pueda llamar sin problema alguno. Como se dijo anteriormente, dado que no se sabe el número de eventos que sucederán a un mismo tiempo, es necesario tener un mensaje de alerta cuando se quiera accesar a un nodo, y ya no baya nodos disponibles en esta lista.

## Subrutina send pool

Cada vez que se hace el borrado de un nodo se envía a la lista en donde se encuentran los nodos disponibles. Este procedimiento, sólo actualiza el apuntador de la posición del siguiente nodo libre en la lista.

Subrutina *get* pool

Cuando se ha generado un evento y se desea incluir dentro del árbol binario, el primer paso es tener acceso a un nodo disponible, y es precisamente lo que esta subrutina realiza, tomando el primer nodo disponible y actualizando el apuntador a la siguiente posición.

#### Subrutina *insert\_node(d)*

Esta rutina se encarga de insertar en la posición adecuada al evento generado, guardado en el nodo  $d$ , de acuerdo a la regla de búsqueda del árbol binario.

#### • Subrutina *generale* \_ *events*

Esta rutina se posiciona sobre todas las partículas, y busca qué partículas están a su alrededor, en el caso de que se encuentre a una partícula en el vecindario, se hace el cálculo del tiempo en que sucederá la colisión.

El cálculo de este tiempo de colisión se hace en una función llamada *col/time.* La razón por la que se decidió separar esta función de este programa, es debido a que *generale* \_ *evenls,* sólo es ejecutado una sola vez durante la ejecución del programa, precisamente al principio de la simulación, posteriormente la función *col/lime,* será llamada por otros procedimientos conforme la simulación progresa.

Esta subrutina, también crea por primera vez la estructura del árbol binario, ayudado principalmente del procedimiento *insert* node.

# Subrutina *init* circ\_link

I

Esta rutina sólo inicializa un campo de una variable, que corresponde al nodo siguiente de una lista de nodos relacionados por la misma partícula.

Esta lista que se menciona aquí, es la fonna de incluir en cada nodo, la infonnaci6n de qué eventos están relacionados con la misma partícula, para que cuando se desee hacer el borrado de ella, exista una lista de "eventos a borrar", y así se evite hacer una búsqueda por todo el árbol binario para determinar qué eventos se deben eliminar.

Subrutina update circ link(plink, node num, type)

Esta subrutina se encarga de realizar la actualización de la lista de eventos con partículas en común.

La variable *plink* corresponde al número de partícula de interés, *node* \_ *num*  al nodo que va a ser removido de la lista y type si se trata de una partícula de tipo AoB.

## Subrutina *ini* vel(tempe)

En esta subrutina se fijan las velocidades iniciales del sistema, de acuerdo a la temperatura del mismo. Se debe recordar que, para el caso de esferas duras, la temperatura no tiene niugún sentido fisico, pero, dado que este programa es la base de un código mejorado, en donde la temperatura si es de suma importancia, se decidió incluir esta subrutina.

• Subrutina *co/lision(sub nade)* 

En esta subrutina se hace la modificación de las velocidades de las partículas involucradas en una colisión, asi como la actualización de las coordenadas y del tiempo local de cada una de ellas.

Las fórmulas que se emplean se derivan de las ecuaciones de movimiento de Newton, y se hace la aproximación de que las partículas tienen la misma masa.

A diferencia de la función *colltime()*, esta subrutina, no requiere determinar si las partículas se alejan o se acercan, pues debido al producto punto entre los vectores posición y velocidad, los signos se ajustan de forma automática.

Estas ecuaciones son escritas en su forma vectorial y se muestran a continuación:

$$
\Delta v_i = -\Delta v_j = \frac{-\left(v_{ij} \cdot r_{ij}\right)}{\left|r_{ij}\right|^2}
$$

donde:

I

 $\Delta v_i$ : Es el cambio en el vector velocidad de la partícula i  $\Delta v_i$ : Es el cambio en el vector velocidad de la partícula j  $v_{ii}$ : Es la diferencia entre los vectores velocidad  $v_i$  y  $v_i$  $r_{ij}$ : Es la diferencia entre los vectores posición  $r_i$  y  $r_i$ 

La forma en que esta ecuación fue implementada. puede ser vista en el código del programa que se incluye en el Anexo l de esta tesis.

Subrutina MAPS

Esta rutina genera el vecindario de cada una de las subceldas, que contendrán a las partículas durante la simulación.

'7

### • Subrutina *UNKS*

 $\vert$ .

Asigna a cada una de las partículas a la subcelda que le corresponde debido a su posición.

• Subrutina *cell\_ crossing(p)* 

. Calcula el tiempo en que la partícula p, cambiará de subeelda. En este caso, para aumentar la rapidez de ejecución de programa, se escribió un subcódigo para cada tipo de cruce de celda, esto hace que se disminuya el número de operaciones necesarias para el cálculo del tiempo de cambio de celda.

• Subrutina *cell\_ cross(node)* 

Actualiza la posición de la partícula en la celda de simulación, hace el borrado del nodo que se acaba de ejecutar y modifica la lista de partículas de la subcelda a la que ahora pertenece la partícula en cuestión.

• Subrutina *re \_linking(partb, no)* 

I

Mantiene actualizadas las uniones de los nodos con partículas en común, es<br>| llamado caila vez que sucede un evento, antes de que se realice el borrado de los I

nodos involucrados.

• Subrutina *ca/cu/ate single yart(pa)* 

Es el equivalente de *generale* \_ *events,* pero especifico a calcular los posibles eventos de la partícula definida por la variable pa.

Subrutina *erase\_nodes\_cc(part,no)* 

Dado que en un cambio de celda no se desean horrar todos los eventos previos calculados de la partícula, pues la velocidad de la partícula es la misma, sólo se hace el borrado específico de este evento. Esto es con ei fm de no repetir un cálculo que ya se ha hecho previamente.

• Subrutina *update* \_ *all yositionsO .* 

Avanza a todas las particulas del sistema, una delta de tiempo tal que los tiempos locales de todas las patticulas coincidan con el tiempo global de simulación, para asi poder obtener una configuración que puede ser empleada I después para su visualización, o bien para el cálculo de g(r).

## • Función *gausran(v,* m)

Da como resultado un número aleatorio dentro de una distribución gaussiana con varianza *v* y media m.

## • Función *colllime(parla, parlb)*

Regresa el tiempo de colisión entre dos particulas, este cálculo requiere determinar qué tipo de situación se está llevando a cabo. Primero, definiremos ' algunas cantidades para facilitar la notación en las fórmulas siguientes.

 $r_{ij} = r_i - r_j$  (Diferencia en el vector posición)

 $v_{ij} = v_i - v_j$  (Diferencia en el vector velocidad)

 $b_{ii} = r_{ii}$   $v_{ii}$  (Producto punto para determinar las componentes involucradas en la colisión)

 $C_{ij} = r_{ij}^2 - \sigma^2$  (Indica la distancia entre dos partículas al momento de la colisión)  $C_{ii}^{\delta} = r_{ii}^2$  -  $(\sigma + \delta)^2$  (Indica la distancia a la que sucede una atracción súbita debido al enlace entre dos partículas).

1. Particulas acercándose.  $(b_{ii} < 0)$ 

si  $(b_{ij}^{\parallel 2} - v_{ij}^{\perp 2}C_{ij} > 0)$  Sucede la colisión al tiempo:

$$
t_{ij} = \frac{-b_{ij} - (b_{ij}^{2} - v_{ij}^{2}C_{ij})^{\frac{1}{2}}}{v_{ij}^{2}}
$$

## Il. Partículas alejándose (b;;>Q)

si  $(b_{ii}^2 - v_{ii}^2)$ <sup>2</sup>  $(c_{ii}^3 > 0)$  Sucede la colisión al tiempo:

$$
t_{ij} = \frac{-b_{ij} + (b_{ij}^2 - v_{ij}^2 C^{\delta}_{ij})^{\frac{1}{2}}}{v_{ij}^2}
$$

siempre y cuando el tiempo t<sub>ii</sub> calculado sea positivo.

• Función *ICELL(IX,IY.IZ,MC)* 

Función usada para determinar de forma rápida las celdas vecinas a la celda localizada en la posición *(IX, IY. IZ).* 

Función get\_min\_node()

Función para detenninar el evento más próximo.

Función get\_v2 $\theta$ 

 $\begin{array}{c} \begin{array}{c} \begin{array}{c} \end{array}\\ \begin{array}{c} \end{array} \end{array} \end{array}$ 

Función que suma la norma de las velocidades de todas las partículas en el sistema, para hacer el cálculo del factor de compresibilidad.

# **4. RESULTADOS**

En este capítulo, se mostrarán los resultados obtenidos con el programa desarrollado. Primero se incluye la verificación de que el programa funcione adecuadamente.

Como primer caso, se pensó en un sistema de particulas discretas, pues para el caso de esferas duras, existe mucha información y datos publicados, lo cual facilitó la validación del código.

Para poder calcular la función de distribución radial, es necesario hacer un muestreo de diferentes configuraciones del sistema a intervalos regulares. Así pues, se eligieron 4 fracciones de empaquetamiento.

La fracción de empaquetamiento queda definido como la fracción de volumen que las particulas en su totalidad ocupan dentro del volumen de la celda.

De forma general, la fracción de empaquetamiento  $(\eta)$  tiene como fórmula:

$$
\eta = \frac{N \cdot V_e}{V_c}
$$

donde:

 $η$ : Fracción de empaquetamiento.

N : Número de partículas en el sistema.

V, : Volumen de cada partícula.

V, : Volumen de la celda de simulación.

En este caso las partículas tenian geometría esférica, y la celda es cúbica, por tanto, se puede definir  $\eta$  como:

$$
\eta = \frac{4 \cdot \pi \cdot r_{e}^{3} \cdot N}{3 \cdot L^{3}}
$$

donde:

η : Fracción de empaquetamiento.

N : Número de partículas en el sistema.

r, : Radio de cada partícula.

L : Longitud de una de las aristas de la celda de simulación.

4.1. Validación de la función de distribución radial para esferas duras discretas.

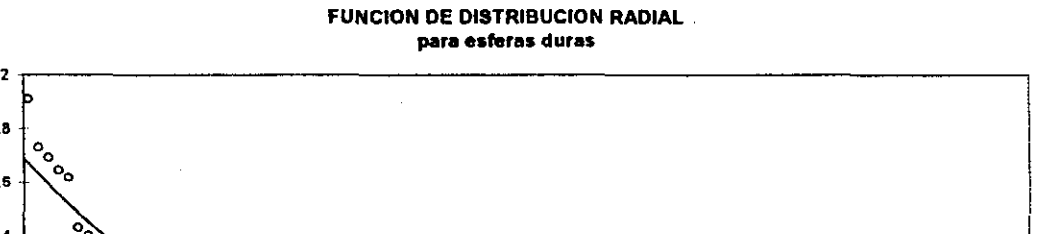

**Gráfico 1.** 

**"Fracción de empaquetamiento: 0.19"** 

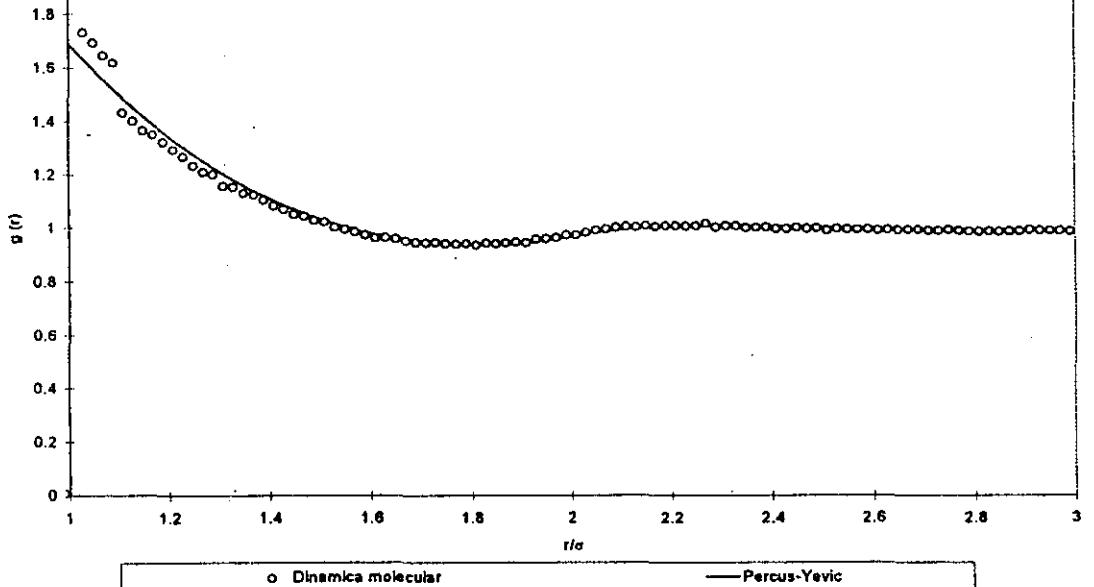

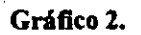

 $\overline{1}$ 

# "Fraccl6n de empaqnetamiento : 0.24"

#### FUNCION DE DISTRIBUCION RADIAL **para esferas duras**

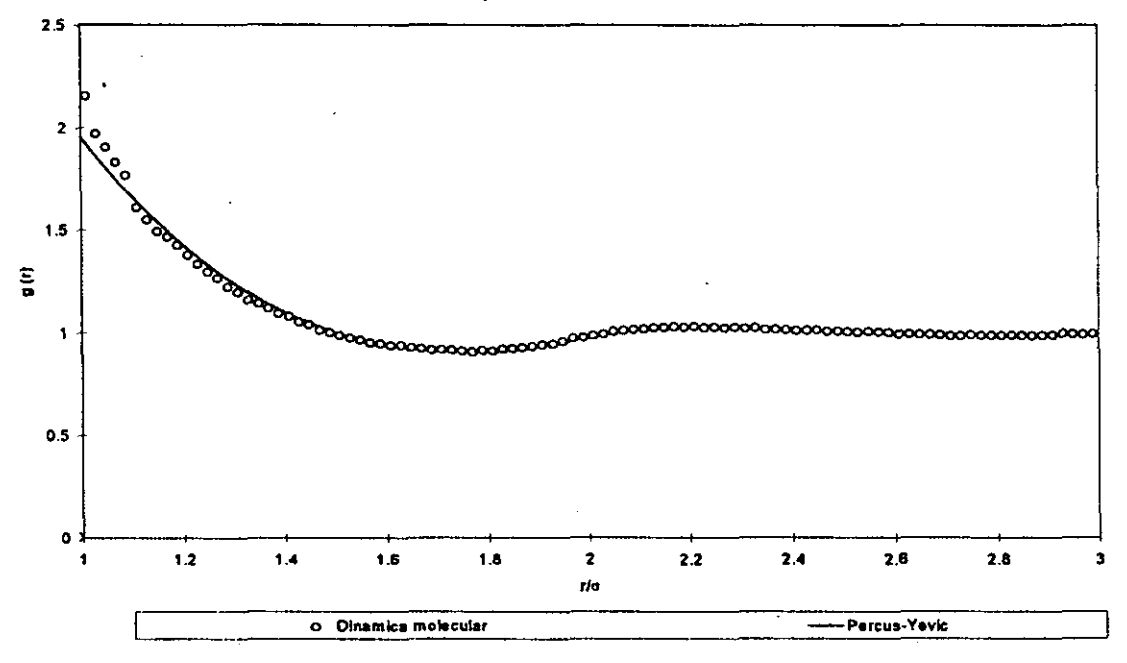

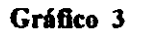

# **"Fracción de empaquetamiento: 0.29"**

**FUNCION DE DISTRIBUCION RADIAL para esferas duras** 

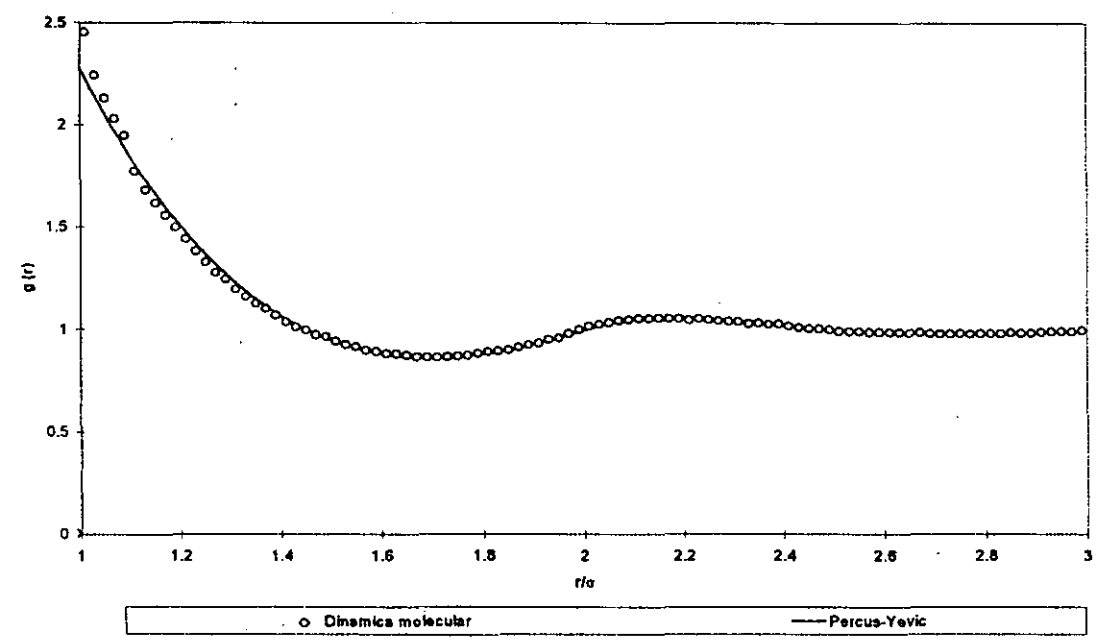

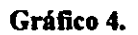

# "Fracción de empaquetamiento: 0.33"

**FUNCION DE DISTRIBUCION RAotAl**  para esferas duras

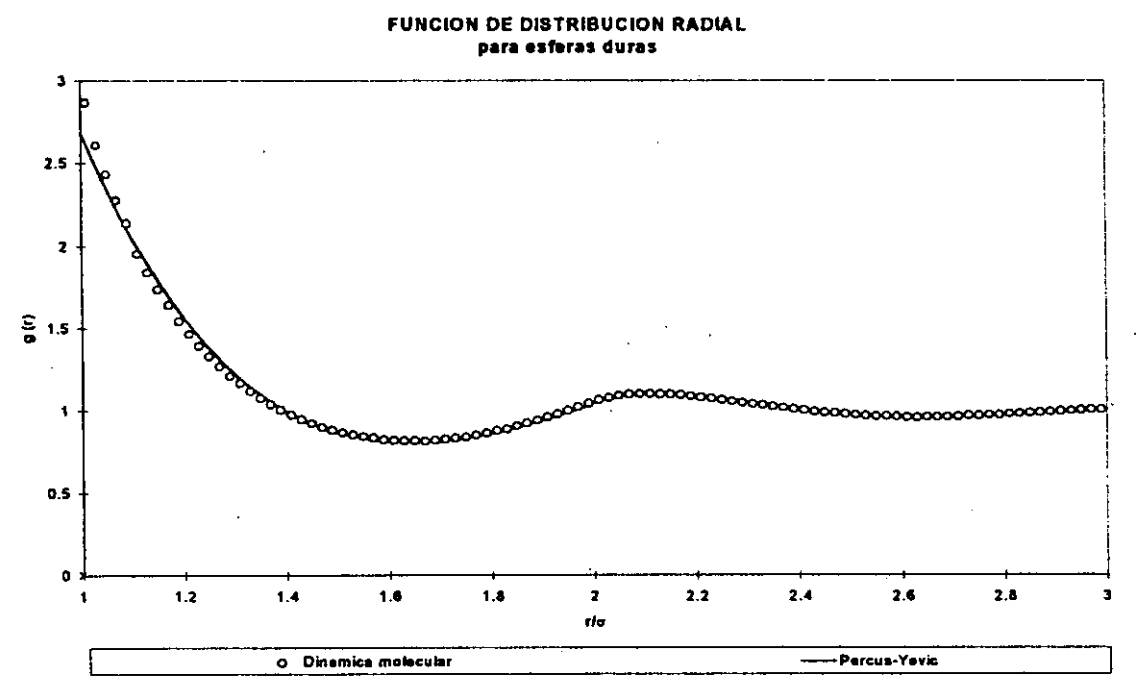

Como se puede observar en el cálculo de g(r), conforme se incrementa la  $\mathbf{1}$  . The contract of the contract of the contract of the contract of the contract of the contract of the contract of the contract of the contract of the contract of the contract of the contract of the contract of th fracción de empaquetamiento (que es directamente proporcional a la densidad del sistema), se puede observar una mayor estructura en el fluido. La estructura del fluido queda definida por la posición y el tamaño de los picos que se presentan a distancias mayores a un diámetro atómico  $\sigma$ .

Una vez que se comprobó que la función de distribución radial para esferas duras discretas correspondía a valores cercanos a los predichos por la teoría y simulaciones hechas por medio de otros métodos, se decidió hacer la validación para las cadenas de esferas duras.

Como se puede observar, la mayor desviación de los resultados calculados por medio de la simulación molecular y los obtenidos por medio de la ecuación de Percus-Y evic corresponde a distancias menores a 1.1 diámetros atómicos. Esta desviación es debido a la forma en que se extraen las configuraciones durante la ejecución del programa.

Debido a que este programa está basado en un algoritmo evento-evento, y no a un incremento de tiempo arbitrario, en promedio, las particulas estarán unas más cerca de otras, pues dado que un evento corresponde al cálculo de colisiones, éstas suceden cuando la distancia entre ellas es igual a un diámetro atómico.

58

 $\vert$ 

Es ,por ello que se puede observar que este programa sobreestima la distribución radial de partículas, pero, a medida que la densidad aumenta, este error se ve disminuido debido a que en realidad las partículas se encuentran más juntas en promedio.

Mortunadamente, a distancias mayores, el efecto del muestreo se cancela prácticamente, lo cual se observa fácilmente por la correspondencia entre los resultados de Dinámica Molecular y le ecuación de Percus-Yevic.

4.2. Validación de la función de distribución radial para cadenas de esferas duras.

Como primer ejemplo, se incluye la función de distribución radial para un octámero de esferas duras a diversas fracciones de empaquetamiento ( $\eta$ = 0.3390, 0.2988,0.2011,0.0977).

Estos resultados fueron comparados con los resultados publicados por Chiew Y.C [8]. Desafortunadamente, estos valores no pudieron ser comparados en el mismo gráfico por dos razones:

• La información de estos datos, fue publicada únicamente en forma de gráficos, de forma que no se quiso introducir un error de lectura.  $\vert \ \vert$ 

Por limitaciones del código desarrollado no es posible generar resultados para las fracciones exactas de empaqúetamiento que se dan en la publicación. Esto es debido a que la fracción de empaquetamiento depende de un número discreto de partlculas dentro de la celda de simulación, así pues, para poder llegar a una fracción de empaquetamiento tal como 0.1 por ejemplo, la longitud de la arista de la celda de simulación tendría que ser muy grande y por tanto un gran número de partlculas. Aun así, se trató de acercar lo más posible a los resultados publicados ..

A pesar de ello, los resultados de los datos previos se incluyen en una imagen extraída directamente del articulo. Para permitir al lector asegurarse de que, si bien las curvas no son semejantes completamente, sí se obtienen los rasgos generales. Como se puede observar por simple inspección, los datos no presentan una gran desviación entre si.

En el caso de las simulaciones de este trabajo, se agregó una curva más a una fracción de empaquetamiento mayor a las publicadas, sólo con el fm de saber si el código puede soportar altas densidades sin sufrir rompimientos de cadena, como se observó en versiones Beta del código aquí desarrollado.

La forma de saber si existen rompimientos de cadena, es al observar g(r) y  $\vert$ no encontrar a la distancia r/o=2 un pico tan pronunciado. Este pico se da principalmente, debido a que las esferas en una misma cadena están unidas por un enlace.

La razón por la que se hace hincapié en la inclusión de esta nueva curva, es debido a que no se debe de confundir con la curva inferior que sí está cerca de los valores publicados, y no ocasione confusión entre dos curvas en donde las fracciones de empaquetamiento si son bastante diferentes.
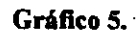

# **"Función de distribución radial para cadenas"**

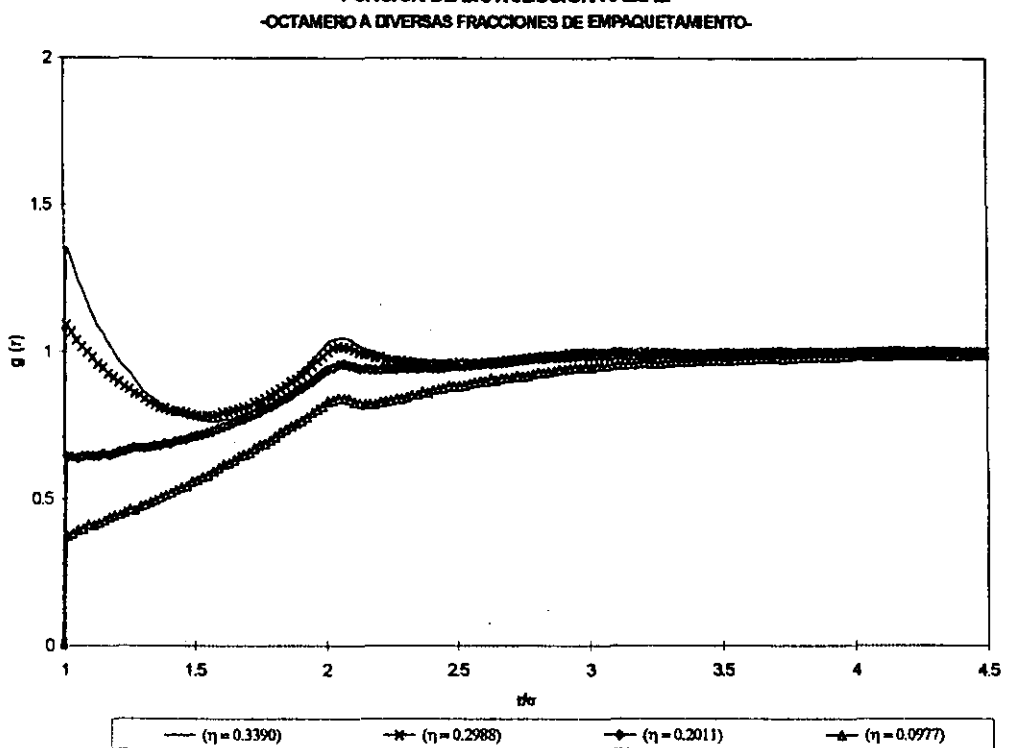

**FUNCION DE DISTRIBUCION RADIAL** 

La razón por la que en el siguiente gráfico se muestran tres diferentes  $\cdot$ curvas es<sup>,</sup> debido a que en ese artículo, se busca hacer aproximaciones a la ecuación de Percus-Yevic.

De esta forma, los resultados que se consideran "correctos", son los representados por medio de la línea contínua, que está formada por la solución de la ecuación de Percus-Yevic sín nínguna aproximación adicional.

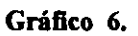

"Función de distribución radial para cadenas (resultados publicados)"

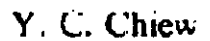

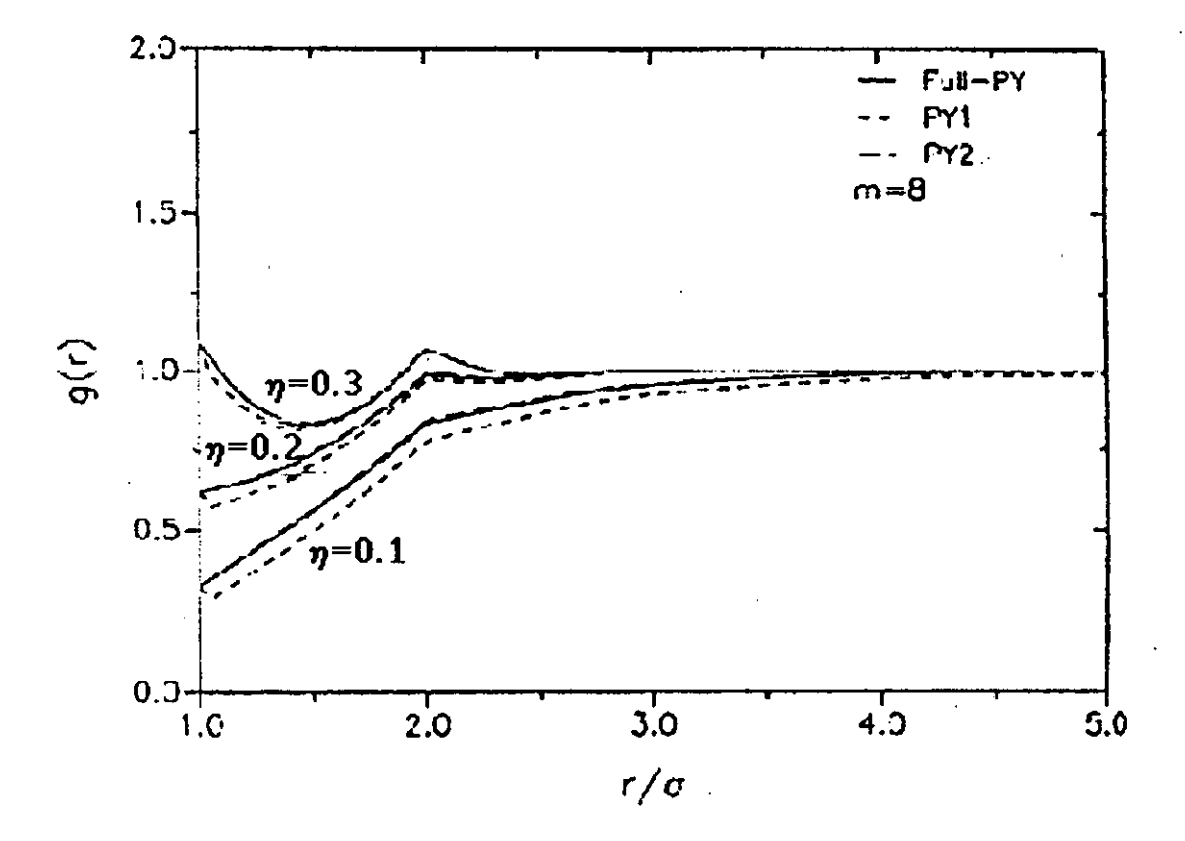

Se debe recordar que el factor de compresibilidad es una desviación a la I idelidad del sistema. En los gráficos mostrados anteriormente, podemos osbservar que, a medida que aumenta la densidad, el factor de compresibilidad se alejará de la unidad (valor que corresponde a gas ideal) y también sufrirá un incremento conforme aumenta la longitud de la cadena.

### 4.3. Validación del factor de compresibilidad para cadenas de esferas duras.

En la última etapa de validación del código, se desean comparar los resultados obtenidos para el factor de compresibilidad en cadenas duras reportado por Mark Denlinger y Carol K. Hall (9).

Se debe hacer mención que las curvas continuas que se muestran corresponden a una regresión estadistica, que ajusta no sólo los valores obtenidos por estos autores, sino también de información para este sistema que ha sido generada por diversos trabajos previos.

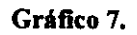

**"Factor de compresibilidad para cadenas dnras"** 

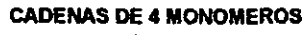

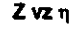

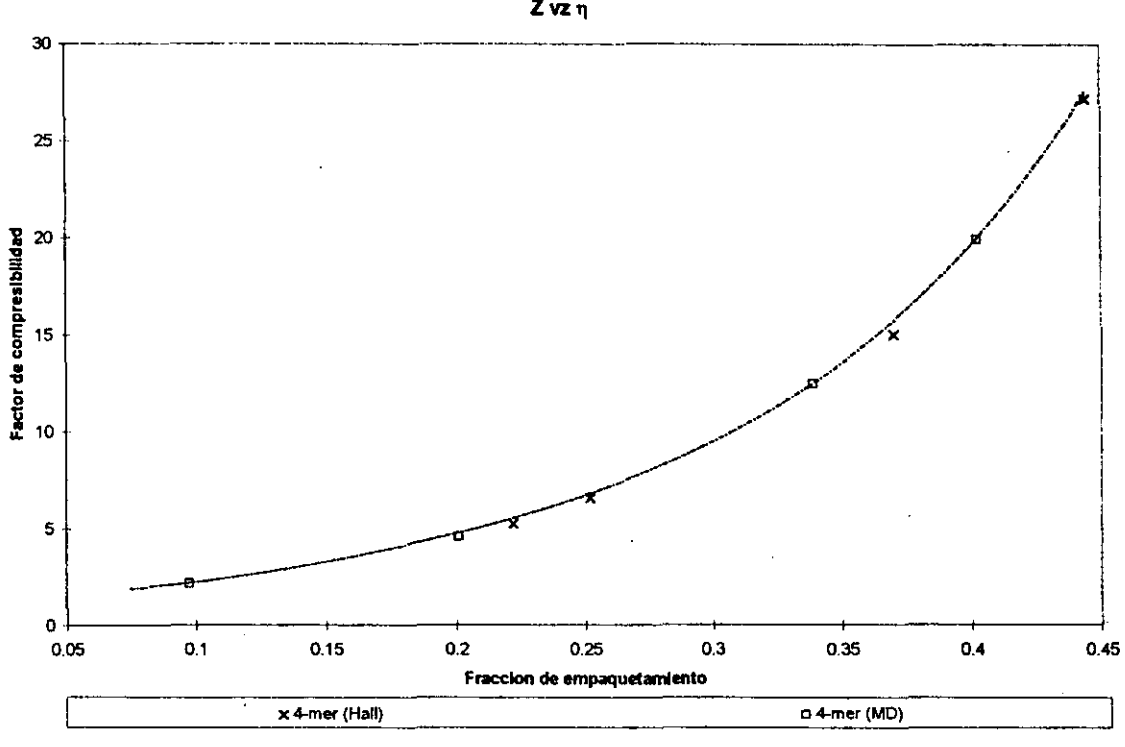

66

 $\epsilon$ 

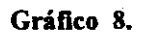

 $-$ 

 $\overline{\phantom{a}}$ . Thur

"Factor de compresibilidad para cadenas duras"

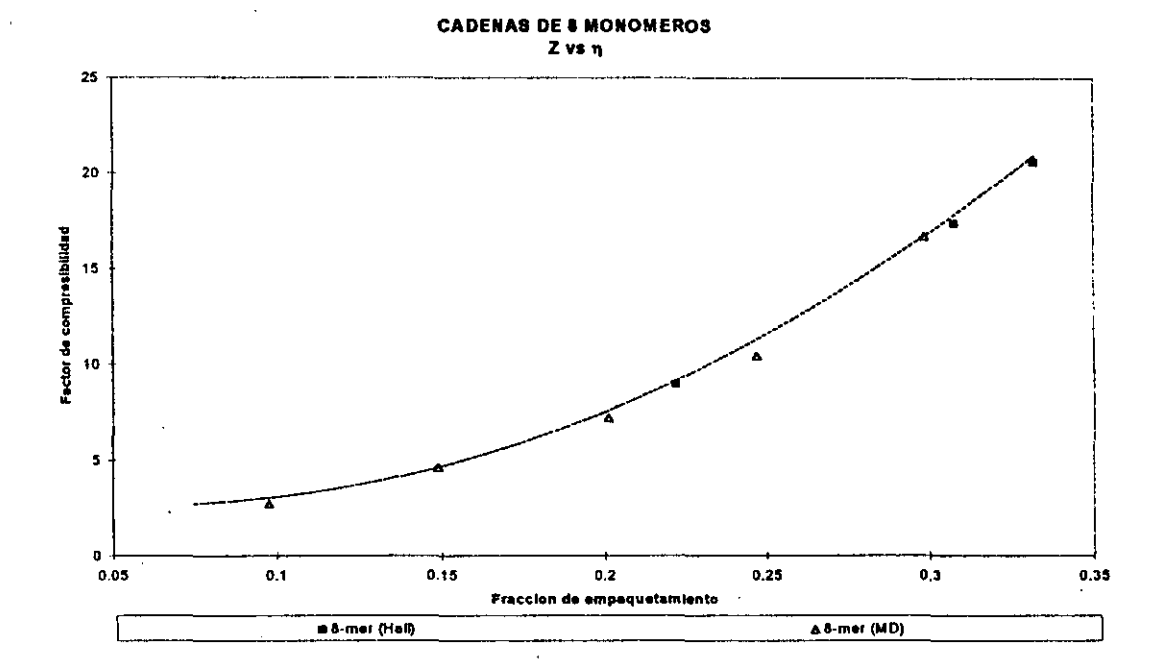

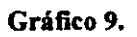

# "Factor de compresibilidad para cadenas duras"

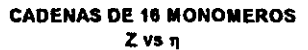

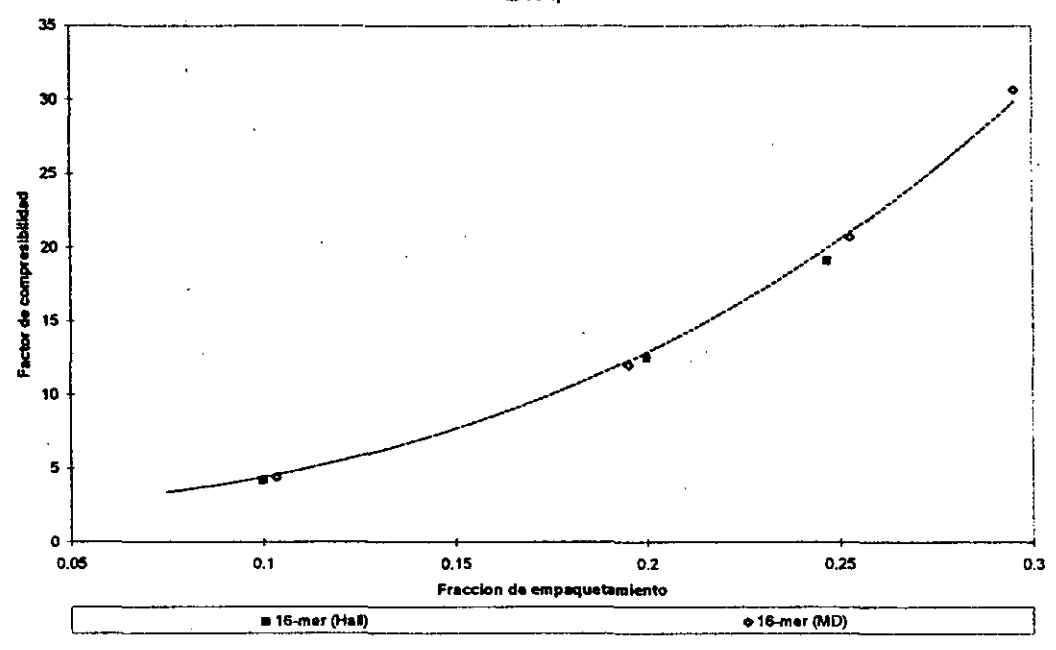

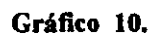

# "Factor de compresibilidad para cadenas duras"

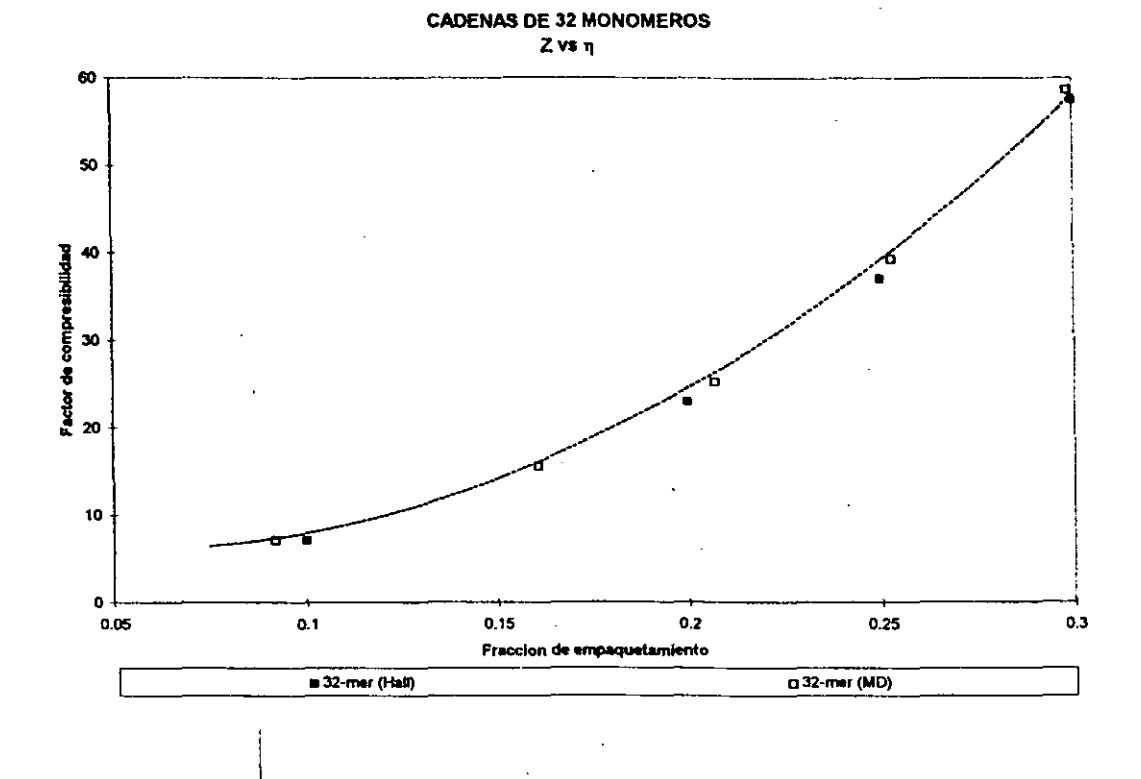

La razón del por qué sólo se muestra la comparación entre los resultados obtenidos a partir del código desarrollado en esta tesis y los valores de Denlinger y Hall, es debido a que emplearon también un algoritmo de Dinámica Molecnlar para la obtención de ellos.

Como se puede observar, los resultados producidos por el código desarrollado, generan factores de compresibilidad que están acorde con resultados obtenidos previamente y calculados por similares y distintos métodos.

4.4. Comparación en el desempeño del código desarroUado con trabajos similares.

En lo que corresponde a la parte del desempeño del trabajo, en donde se muestran gráficos del número de colisiones y el tiempo de UCP (unidad central de proceso):

Todas las corridas del programa desarrollado en esta tesis se llevaron a cabo en un equipo DEC alpha 3000/166.

<u>.</u><br>Es de¦hacer notar, que Hall. C.K. y colaboradores han sido las personas más activas en este ramo, de tal forma que en la gráfica de desempeño, se incluyen versiones de resultados anteriores en donde no se empleaban algoritmos de I

optimización, así como los resultados de su última versión, en donde se instrumentaron los algoritmos antes descritos en esta tesis.

El incluir estos resultados nos permite tener una idea de la increíble mejora en la rapidez de cálculo, por el solo hecho de manejar árboles binarios, listas, falsos posicionamientos, etc.

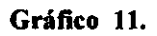

### "Comparación en el desempeño de distintos códigos

de Dinámica Molecular"

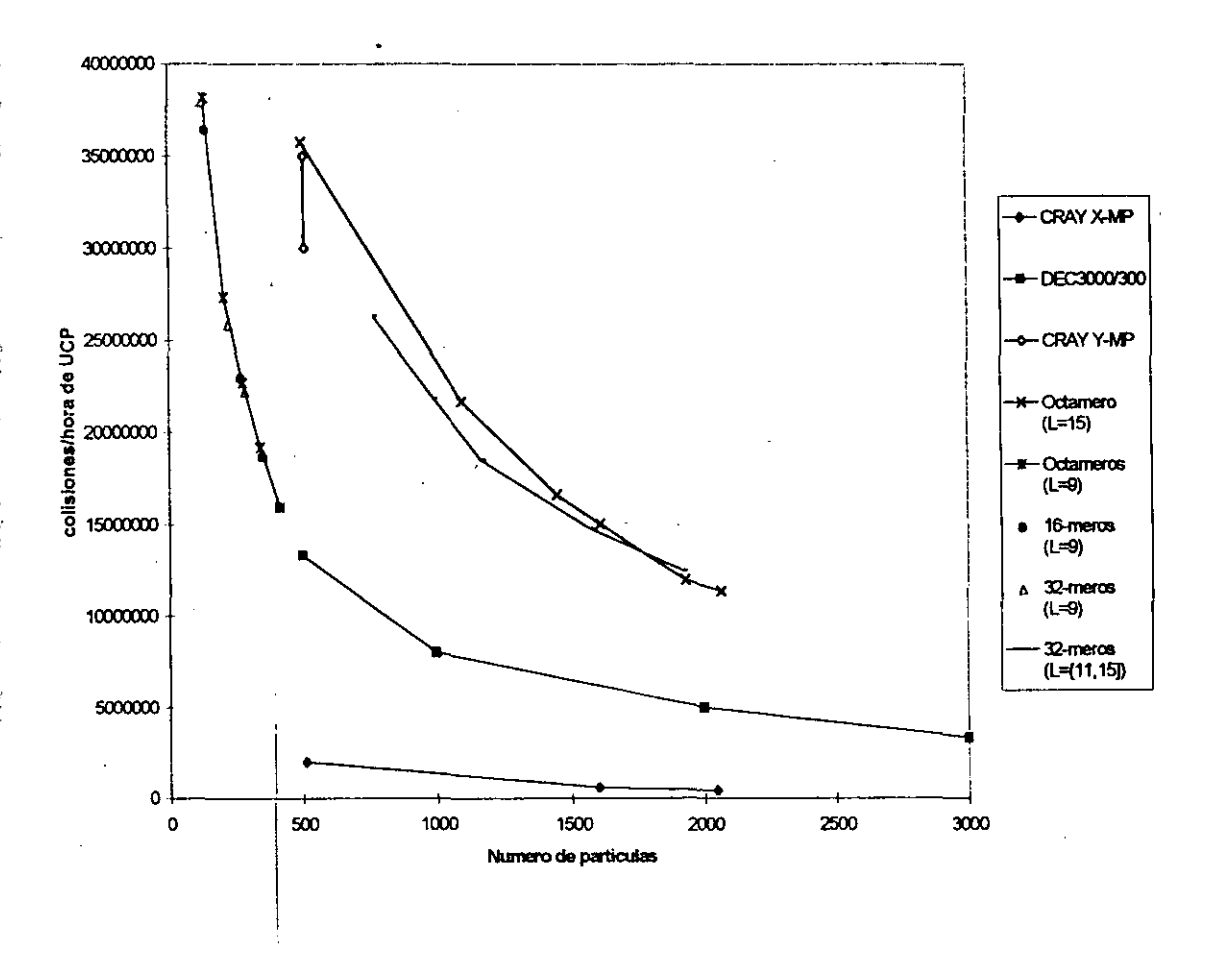

En el gráfico anterior se desearon introducir los siguientes aspectos que se encontraron al término de esta tesis.

La versión sin las rutinas de optimización que corrió en un equipo de supercómputo CRAY modelo X-MP, resulta del orden de 10 veces más lento comparado con el código que emplea rutinas de optimización y que fue corrido en un equipo de velocidad similar (CRAY Y-MP).

En el gráfico se incluye la longitud de la celda empleada para la simulación de los sistemas, de esta forma es posible tener una idea de las fracciones de empaquetamiento empleadas. Se puede ver en el gráfico que, a medida que la fracción de empaquetamiento aumenta, la velocidad de proceso disminuye dramáticamente; esto se debe a que, debido a la alta densidad del sistema, las rutinas de búsqueda de vecinos se hacen más lentas, pues se deben accesar listas más largas. Además, el número de colisiones que se gráfica, se refiere al número de colisiones efectivas.

Cada vez que se encuentran pares de particulas cercanas, se hace el cálculo de colisión entre ellas, de tal fonna que, a mayor número de parejas posibles, mayor el número de colisiones calculadas; esto no sólo afecta el tiempo que se gasta en el cálculo directo del tiempo de colisión, sino que, al ser insertado este "posible evento", posteriormente se requerirá que las rutinas de borrado de nodos,

tengan duraciones más largas, debido a la mayor longitud de las listas asociadas a las partículas.

I

Como se puede observar, la longitud de cadena para misma fracción de empaquetamiento no afecta el desempeño del programa, pues se trataron cadenas de 8, 16 Y 32 monómeros, y, como se puede observar, todos los resultados caen dentro de la misma linea de comportamiento.

Aunque no se cuenta con datos suficientes para comparar el programa con un equipo de supercómputo, al menos se conoce el rango de la velocidad de proceso del código optimado para el equipo de este tipo, y como es posible observar, el código que aquí se presenta es ligeramente más rápido, para el caso de 512 partículas.

### 5. CONCLUSIONES

Haciendo uso de algoritmos de optimización propuestos anteriormente por un gran número de investigadores, es posible instrumentar un código que genere resultados de forma más eficiente, en comparación con códigos similares que hacen uso de la Dinámica Molecular.

Se hace notar que, a pesar de que este código y el desarrollado por Hall y colaboradores tienen como base los mismos antecedentes y básicamente las. mismas rutinas de optimización, la forma de hacer la instrumentación de los algoritmos, permite generar códigos con mejor o más pobre desempeño.

Aun con las velocidades alcanzadas, no es posible simular cadenas de las dimensiones que realmente suceden en la naturaleza, en las que cada molécula polimérica puede contener hasta millones de monómeros.

Aun así, este tipo de algoritmos, puede ser de utilidad para moléculas de tamaño pequeño. Es por esta razón, el interés de generar un código que incluyera todos los algoritmos de simulación presentes, e integrarlos en un programa de Dinámica Molecular.

El siguiente aspecto en el desarrollo del nuevo polímero, corresponde la inclusión de potenciales atractivos del tipo "pozo de potencial", para permitir la interacción entre moléculas de distinto tipo.

Las modificaciones que sufrirá este código serán las siguientes:

- . Permitir distintos tamaños de particulas.
- Permitir por lo tanto distintas masas de particulas.
- Agregar un potencial atractivo para poder simular interacciones entre particulas de distinta naturaleza (i.e. hidrofilicas e hidrofóbicas).

La parte de mayor interés es la elección del modelo a utilízar para el potencial atractivo. El más simple es el pozo de potencial, pero, de ser necesario, es posible generar potenciales más complicados haciéndolos discretos, por medio de funciones más complicadas [10]. Aun así, el código generado en esta tesis puede ser modificado, y de hecho fue planeado para poder instrumentar estas características con mayor facilidad.

# 6. BIBLIOGRAFÍA.

[1] Rapaport D.C.,"The event scheduling problem in molecular dynamic simulation". Journal of Computational Physics. 1980. Vol. 34. p.p. 184-201.

[2) AUco M.P, Tlldesley D.J. "Computer Simulation of liquids". Oxford seience publications. 1987.

[3] Smith S.W., Hall C.K. et al. "Molecular Dynamics for Polymeric Fluids Using Discontinuous Potentials". Journal of Computational Physics. 1997. Vol. 134. p.p. 16-30.

[4) McQuarrie. Donald A. "Statistical Mechanics". Harper chemistry publishers. 1976. p.p. 1-3,282.

[5] Smith S.W., Hall C.K. et al. "Molecular Dynamics study of transport coefficients for hard-chain fluids". Jownal of Chemical Physics. 1995. Vol. 102. p.p. 1057-1073.

[6) Alder B.J. y Walnwrigbt T.E. "Studies in Molecular Dynamics. I. General Method". Journal of Chemical Physics. 1959. Vol. 31. p.p. 459-466.

I

I

[7] Cormen T.H., Leiserson C.E. et.al. "Introduction to Algorithms". The MIT press. 1996. p.p. 94,95,244-246.

[8] Chiew Y.C. "Percus-Yevic integral equation theory for athermal hard-sphere chains. II Average intermolecular correlation funetions". Molecular Physies. Vol 73, NO.2. p.p. 359-373.

[9] Denlinger M.A., Hall Carol K. "Molecular-dynamics simulation results for the pressure of hard-chain fluids". Molecular Physics. Vol. 71. No. 3. p.p. 541-559.

[10] Chapela G.A. Martinez-Casas S.E. "Molecular dynamics for discontinuous potentials I. General method and simulation of hard polyatomic molecules". Molecular physics. Vol 53. No. 1. p.p. 139-159.

 $\frac{\mathcal{S}_{A}}{\mathcal{U}_{B}}$   $\frac{\mathcal{S}_{A}}{\mathcal{U}_{B}}$   $\frac{\mathcal{S}_{B}}{\mathcal{U}_{B}}$   $\frac{\mathcal{N}_{B}}{\mathcal{U}_{B}}$   $\frac{\mathcal{N}_{B}}{\mathcal{U}_{B}}$   $\frac{\mathcal{N}_{B}}{\mathcal{U}_{B}}$ 

program md implicit none

#### $\mathbf{c}$ VAR

 $\overline{\mathbf{C}}$ 

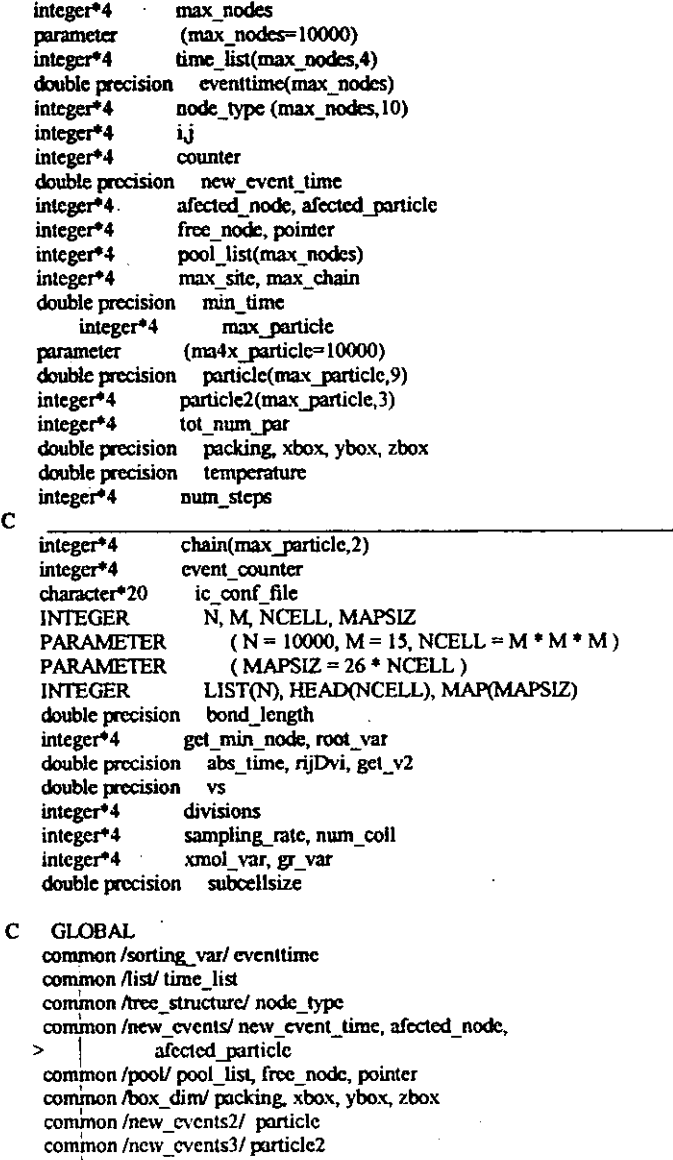

common /min\_times/ min\_time common/gen events/tot num par common /options/ temperature num steps common /chain structure/ chain common/global events/ event counter COMMON / BLOCK2 / LIST, HEAD, MAP common /particle\_bond/bond\_length common/absolute time/abs time common /mum/divisions common /root/ root var common fini calc'i common /pressure/ rijDvi, vs common/sub cell size/subcellsize

 $\mathbf C$ **BEGIN** 

> abs time=0d0 riiDvi=0 num coll=0  $vs=0$ open(unit=1, file='options', status='unknown')  $read(1,*)$  temperature  $read(1,*)$  num steps read( $1, *$ ) max chain  $read(1, *)$  max site  $read(1, *)$  ic\_conf\_file read( $1,$ \*) bond length  $read(1,*)$  sampling rate read(1,\*) divisions read(1,\*) xmol\_var read(1,\*)  $gr$  var read(1,\*) subcellsize close(unit=1,status='keep') counter=0 do i=1, max\_chain do j=1, max site counter=counter+1 particle2(counter.3)=i if(j.lt.max\_site)then if(j.eq.1)then chain(counter, 1)=0 chain(counter,2)=counter+1 cise chain(counter, 1)=counter-1 chain(counter, 2)=counter+1 endif elsc chain(counter, l)=counter-1 chain(counter,2)=0 cndif enddo cnddo open(unit=1, file=ic\_conf\_file,status='unknown')  $read(1,*)$  tot num par read(1,\*) packing, xbox, ybox, zbox  $d$ o i=1, tot num par read(1,\*) particle(i,1).particle(i,1),particle(i,2)

```
> particle(i,3)
     particle(i, l)=particle(i, l)*xbox
     particle(i,2)=particle(i,2)*ybox
     particle(i,3)=particle(i,3)*zbox
    enddo
    close(unit=1, status='keep')
    write(*,*) 'initializing pool and circular links'
    call init pool()
    call init circ link()
    call ini vel(temperature)
    write(\overline{?}) 'creating mapping structure'
    call MAPS
    write(*,*) 'set the particles inside cells'
    call LINKS
    write(*,*) 'constructing the binary tree'
    i=0call generate events()
    open(unit=9,file='ocfile.dat',status='unknown')
    open(unit=10,file='oc_xmol.dat',status='unknown')
    open(unit=11, file='pressure.dat', status='unknown')
    do i=1, num_steps
      afected_node=get_min_node()
      if(node_type(afected_node,6).eq.3)then
       call cell cross(afected node)
      else
       call collision(afected node)
       num coll=num coll+1
      endif
      if(mod(i,sampling_rate).eq.0)then
       write(*,*)'step number: ',i,'time: ',abs_time,'root: ',
                      root var
       call update_all_positions()
       write(11,*)abs_time, rijDvi, rijDvi/abs_time
¢
       if(gr_var.eq.1)then
       write(9,*)tot_num_par !Archivo de configuración para g(r)
       write(9,*)do j=1, tot_num_par
        write(9,*)particle(j, l)/xbox,
               particle(i,2)/ybox
               particle(j,3)/zbox
       enddo
       endif
C.
       if(xmol var.eq.1)then
       write(10,*)tot num par+8 lArchivo de configuración para xmol
       write (10,*)write(10,*)'O', 0.5d0, 0.5d0, 0.5d0
       write(10,*)'O', -0.5d0, -0.5d0, 0.5d0
       write(10,*)'O',-0.5d0, 0.5d0, 0.5d0
       write(10,*)'O', 0.5d0, 0.5d0, 0.5d0
       write(10,*)'O', 0.5d0, -0.5d0, -0.5d0
       write(10,*)'O',-0.5d0,-0.5d0,-0.5d0
```

```
write(10.*)'O': 0.5d0, 0.5d0, -0.5d0 -
       write(10,*)'O', 0.5d0, 0.5d0, 0.5d0
       do j=1, tot num par
         write(10,*)'I '.particle(i.1)/xbox.
                   particle(i.2)/vbox.
                   particle(j,3)/zbox
        enddo
        endif
\mathbf cendifenddo
     write<sup>(*</sup>,*) 'writing a result file'
     close(unit=9, status="keep")
     close(unit=10, status="keep")
     close(unit=11. status='keep')
     write(*.*) '=========
     write(*,*) '| Some useful quantities'
     write(*,*) "collisions
                                  =' num \inftyll
     write(*,*) '|rate (col/events) = ',real(num_coll)/num_steps
      write(*,*) |<v2>= '.get v2()
      \text{write}(\text{*},\text{*})'|Nc
                                = ', max chain
      write(*,*) 'n
                               = max site
      write(*.*) '|Z
                               = max site+
                     (rijDvi/abs time)\overline{J}(get v2()*max chain)
      write(*,*) 'end of program'
```

```
end
```
 $\begin{matrix} 0 \\ 0 \\ 0 \end{matrix}$ ------------Procedures===  $\mathbf C$ Las siguientes subrutinas son para el manejo del árbol  $\overline{c}$ subroutine crase node(d) implicit none  $\overline{c}$ **VAR** integer\*4 max nodes parameter (max\_nodes=10000). integer\*4 node type(max\_nodes,10) integer<sup>+</sup>4 s, p,  $\overline{d}$ integer<sup>+</sup>4 root\_var

 $\mathbf{C}$ **GLOBAL** common /tree\_structure/node\_type common /root/ root\_var

C. **BEGIN** if  $(node_type(d,4).eq.0)$  then  $s = node_type(d, l)$ cisc<sup>'</sup> if (node\_type $(d, 1)$ .eq. $0$ ) then s=node\_type(d,4)

elsc if (node\_type(node\_type(d,4),1).eq.0) then  $s = node$  type(d,4) else s=node\_type(node\_type(d,4),1) 50 continue if (node\_type(s, 1).ne.0) then  $s = node_type(s, l)$ goto 50 endif if (node\_type(s,4).ne.0) then node\_type(node\_type(s,4),3)=node\_type(s,3) endif node\_type(node\_type(s,3),1)=node\_type(s,4) node\_type(node\_type(d,4),3)=s node type(s,4)=node type(d,4) endif node\_type(node\_type(d,1),3)=s node\_type(s,1)=node\_type(d,1) endif endif  $p$ =node type $(d,3)$ if  $(s.ne.0)$  node\_type $(s,3)=p$ if (p.ne.0) then if (node\_typc(p, l) eq.d) then node\_type(p,1)=s cise node\_type(p,4)=s endif else root var=s endif end  $\mathbf C$ subroutine erase\_root\_node(d) implicit none  $\mathbf c$ **VAR** integer\*4 max nodes parameter (max nodes=10000) integer\*4 node type(max nodes, 10) integer\*4 d, left\_son, right\_son integer\*4 root\_var, test\_node  $\mathbf{C}$ **GLOBAL** common /tree structure/node type common /root/ root\_var  $\mathbf C$ **BEGIN** test node=node type(d,1) left son=test node right son=node type(d,4)  $if (left \; \text{son} \text{.} \text{ne} \text{.} 0)$ then 150 continue if(node\_type(test\_node,4).ne.0)then test node=node\_type(test\_node,4)

```
goto 150
     else
     if(test_node.eq.node_type(d,1))then
      node type(test node, 3)=0
      node_type(test_node,4)=node_type(d,4)
      node type(right_son,3)=test_node
      else
      node type(node_type(test_node,3),4)=node_type(test_node,1)
      if(node type(test node, l).ne.0)then
       node_type(node_type(test_node,1),3)=node_type(test_node,3)
      cndif
      node_type(test_node,3)=0
      node_type(test_node, 4)=node_type(d, 4)
      node type(test node, 1)=node type(d, I)
      node type(right son,3)=test node
      node type(left son,3) test node
      cndif
     endif
     root var=test node
    else
     root var-right son
     node type(right_son,3)=0
    endif
   end
   subroutine erase nodes(part)
   implicit none
    Var
    integer*4 part, partb
    integer*4 max_particle
    parameter (max_particle=10000)
    integer*4 particle2(max particle,3)
    integer*4 test node, next node
    integer*4 max nodes
    parameter (max nodes=10000)
    integer*4 node type(max nodes, 10)
    integer*4 root var
\mathbf{C}GLOBAL
    common /tree_structure/node_type
    common /new_events3/ particle2
    common /root/ root var
\mathbf CBegin
    test_node=particle2(part,1)
    if(test_node.ne.0)then
35
       continue
      if(node_type(test_node,5).eq.part)then
       if(node_type(test_node,8).eq.0)then
        partb=node type(test node 7)
```
 $\mathbf{C}$ 

 $\mathbf{C}$ 

if(partb.ne.0)then

cndif

call re linking(partb, test node)

if(root\_var.eq.test\_node)then call crase root node(test node)

d.se call erase node(test node). endif call send pool(test node) else next\_node=node\_type(test\_node,8) partb=node type(test node,7) if(partb.ne.0)then call re linking(partb, test node) endif if(root\_var.eq.test\_node)then call erase\_root\_node(test\_node) clse call erase node(test node) endif call send\_pool(test\_node) test node=next node  $\overline{35}$ endif else if(node\_type(test\_node,7).eq.part)then if(node type(test node, 9).eq.0)then partb=node\_type(test\_node,5) if(partb.ne.0)then call re\_linking(partb, test\_node) cndif if(root var.eq.test node)then call erase\_root\_node(test\_node) else call crase\_node(test\_node) endif call send\_pool(test\_node) else next\_node=node\_type(test\_node,9) partb=node\_type(test\_node,5) if(partb.ne.0)then call re\_linking(partb, test\_node) endif if(root\_var.eq.test\_node)then call crase\_root\_node(test\_node) clse call erase\_node(test\_node) endif call send pool(test node) test\_node=next\_node goto 35 endif endif endif particle2(part, 1)=0 endif end subroutine init\_pool() implicit none

 $\mathbf C$ 

Var  $\mathbf{C}$ integer<sup>4</sup>4 max nodes parameter (max\_nodes=10000) integer<sup>4</sup>4 free node, pointer integer\*4 pool list(max nodes) integer<sup>4</sup>4 is

 $\mathbf{C}$ **GLOBAL** common /pool/ pool list, free node, pointer

**BEGIN**  $\mathbf{C}$ pointer=0 do is=1, max nodes call send pool(is) enddo end Ċ

subroutine send pool(d) implicit none

#### $\mathbf C$ **VAR**

integer\*4 max nodes parameter (max nodes=10000) integer\*4 node type(max\_nodes,10) integer\*4 free node, pointer integer\*4 pool list(max nodes) double precision eventtime(max\_nodes) integer\*4 d is

**GLOBAL**  $\mathbf c$ common /pool/ pool\_list, free\_node, pointer common /tree\_structure/node\_type common/sorting var/eventume

#### **BEGIN** C.

 $do is=1.10$ node\_type(d,is)=0 enddo pointer=pointer+1 pool list(pointer)=d  $eventime(d)=0$ cnd

subroutine get pool() implicit none

#### **VAR**  $\mathbf{C}$

 $\mathbf C$ 

integer\*4 max\_nodes parameter (max\_nodes=10000) integer\*4 free node, pointer integer\*4 pool\_list(max\_nodes)

 $\mathbf c$ **GLOBAL** common /pool/ pool\_list, free\_node, pointer

 $\mathbf{C}$ **BEGIN** 

```
free node=pool list(pointer)
pool list(pointer)=0
pointer=pointer-1
if (pointer.le.0) then
 write(*,*)'the error was cansed because an empty pool'
codif
end
```
subroutine insert node(d) implicit none

#### $\mathbf c$ **VAR**

C

integer<sup>4</sup>4 max\_nodes parameter (max nodes=10000) integer<sup>4</sup>4 root var integer<sup>\*</sup>4  $q_d$ double precision time integer<sup>+4</sup> node\_type(max\_nodes,10) double precision eventuine(max nodes)  $integer*4$ pool\_list(max\_nodes) integer<sup>+</sup>4 free\_node, pointer integer<sup>+</sup>4 error\_i double precision td

#### **GLOBAL**  $\mathbf{c}$

common/root/root/var common/pool/pool list free node pointer common /tree\_structure/node\_type common /sorting var/ eventtime common /avoid\_double/ error\_i

#### $\mathbf{C}$ **BEGIN**

 $error = 0$ time=eventtime(d) q=root\_var

#### 70 continue

if (time.gt.eventtime(q)) then td=eventtime(q)/time if(td.gt.0.99999999999999D0) goto 71 if (node\_type(q,4).eq.0) then node\_type(d,3)=q node\_type(q,4)=d else q=node\_type(q,4) goto 70 endif clse if(time.lc.cventtime(q))then if(time.ne.0)then td=time/cventtime(q) if(td.gt.0.99999999999999D0) goto 71 cndif if (node\_type(q, l).cq.0) then node\_type(d,3)=q node\_type(q,1)=d clsc J

```
q\text{-node type}(q,1)goto 70
      \overline{\text{edit}}else
71 -continue
      call send pool(d)
      cm \alpha i=1
     endif
     endif
    end
\frac{c}{c}Este es la creación por primera vez del árbol binario
    subroutine generate_events()
    implicit none
\mathbf CVAR
    INTEGER
                        N. M. NCELL. MAPSIZ
    PARAMETER
                           (N = 10000, M = 15, NCELL = M * M * M)PARAMETER
                           (MAPSLZ = 26 * NCELL)INTEGER
                        LIST(N), HEAD(NCELL), MAP(MAPSIZ)
    integer*4
                     max nodes
    parameter
                      (max nodes=10000)integer<sup>+</sup>4
                     is, js, ks, IMAP, center cell
    integer<sup>4</sup>4
                     tot num par
                     max particle
    integer*4
    parameter
                      (max particle=10000)
    integer*4
                     free node, pointer
    integer<sup>*</sup>1
                     pool list(max nodes)
    integer*4
                     particle2(max particle,3)
                        particle(max_particle,9)
     double precision
    integer<sup>4</sup>4
                     coll_type, neighbour, partb
                        colltime, coll time, last time
    double precision
    integer*4
                     node type(max nodes 10)
     integer*4
                     event counter
     double precision
                        eventtime(max nodes)
                        c_c_time
     double precision
     double precision subcellsize
     integer<sup>4</sup> 4
                     root var
     integer*4
                     error i
                     divisions
     integer<sup>+</sup>4
     integer<sup>+</sup>4
                      i.
\mathbf CGLOBAL
     common /gen events/ tot num par
     common /new events2/ particle
     common /new_events3/ particle2
     common /pool/ pool_list, free_node, pointer
     common /collision Type/coll type
     COMMON / BLOCK2 / LIST, HEAD, MAP
     common /tree structure/node type
     common /sorting var/ eventtime
     common /global_events/ event_counter
     common/cell crosss/c c time
     common /root/ root var
     common /avoid double/ crror i
```
common/num/divisions common fini calc'i common/sub cell size/subcellsize  $\mathbf C$ **BEGIN** event\_counter=0 do is=1, tot num par center cell = particle2(is,2) IMAP=(center cell-1)\*26 last time=0.5D50 do  $j = 1, 27$  $ks=1$ 600 continue if(is.lt.27)then if(ks.eq.1)then ncighbour=MAP(IMAP+js) partb=HEAD(neighbour)  $kr = 2$ eise partb=LIST(partb) cndif else if(ks.cq.1)then partb=HEAD(center\_cell)  $ks=2$ else partb=LIST(partb) endif if(partb.eq.is)then goto 500 cndif endif if (partb.nc.0) then coll\_time=colltime(is,parto) if(coll\_time.lt.1.0D50)then call get pool() event counter=event counter+1 node type(free node,5)=is node\_type(free\_node,6)=coll\_type node\_type(free\_node,7)=partb eventtime(free node)=coll\_time if(root var.eq.0)then root\_var=free\_node cise call insert node(free\_node) endif if(error i.ne.1)then call update\_circ\_link(is,free\_node,1) call update\_circ\_link(partb,free\_node,2) endif endif cndif 500 continue if(partb.ne.0)then

```
if(LIST(partb) ne.0)then
         goto 600
        endif
       endif
      enddo
      call cell crossing(is)
      call get pool()
      event counter=event_counter+1
      node type(free node,5)=is
      node type(free node, 6)=3
      node_type(free_node,7)=0
      eventtime(free_node)=c_c_time
      if(root var.eq.0)then
       root var=free node
      else
       call insert_node(free_node)
      cndif
      if(error i.ne.1)then
       call update_circ_link(is,free_node,1)
      endif
     enddo
    cnd
\ddot{\textbf{C}}subroutine init circ link()
    implicit none
\mathbf Cvar
    integer<sup>4</sup>4
                     tot_num_par
    integer<sup>*</sup>4
                     is
    integer*4
                     max particle
                     (max particle=10000)
    parameter
    integer*4
                     particle2(max_particle,3)
\mathbf{C}Global
    common /new events3/ particle2
    common/gen events/tot num par
\mathbf{C}Begin
     do is=1,tot_num_par
      particle2(is,1)=0enddo
    end
\mathbf Csubroutine update_circ_link(plink,node_num,type)
    implicit none
\mathbf CVar
    integer<sup>+4</sup>
                      max_particle
    integer*4
                      max_nodes
                      (max\_nodes = 10000)parameter
                      (max_particle=10000)
    parameter
    integer*4
                      particle2(max_particle,3)
    integer*4
                      plink, node_num, test_node
    integer<sup>+4</sup>
                      node_type(max_nodes,10)
     integer*4
                      type
     double precision
                       eventtime(max_nodes)
```
 $\mathbf{c}$ Global common /new\_events3/ particle2 common /tree structure/ node type common /sorting var/ eventtime Ċ Begin if(particle2(plink, 1).eq.0)then if(type.eq.1)then node type(node num.2)=0 else node\_type(node\_num,10)=0 endif cise test node=particle2(plink, 1) if(node type(test node, 5) eq.plink)then node type(test node 2)=node num if(type.eq.1)then node type(node num.2)=0 node\_type(node\_num,8)=test\_node else node type(node num,9)=test node node type(node num.10)=0 endif else if(node\_type(test\_node,7).eq.plink)then node type(test node, 10)=node num if(type.eq.2)then node type(node num,9)=test node node type(node num 10)=0 else node\_type(node\_num,2)=0 node type(node num, 8)=test node. endif else write(\*,\*)'in this node the particle' plink. 'is not present'  $\ddot{\cdot}$ cndif endif endif particle2(plink,1)=node num  $end<sub>1</sub>$  $\mathbf{C}$ subroutine ini vel(tempe) implicit none external drand48 VAR. C integer\*4 is integer\*4 tot num par double precision drand48 double precision m, v double precision tempe double precision eausran integer\*4 max particle

parameter  $(max$  particle= $10000$ ) particle(max particle.9) double precision

C **GLOBAL** common /gen events/ tot num par common /new events2/ particle

 $\mathbf c$ **BEGIN** 

> $m=0.0d0$ v=sart(tempe)\*0.001d0 write(\*,\*)'Initializing trajectories' do is=1, tot\_num\_par particle(is, 4)=gausran(v,m) particle(is 5) = gausran(v,m)  $particle(is, 6) =$ gausran $(v, m)$ enddo end.

 $\mathbf c$ 

subroutine collision (sub\_node) implicit none

 $\mathbf C$ **VAR** 

**INTEGER** N, M, NCELL, MAPSIZ (N=10000,M=15,NCELL=M\*M\*M) **PARAMETER PARAMETER** (MAPSIZ=26\*NCELL) LIST(N), HEAD(NCELL), MAP(MAPSIZ) **INTEGER** integer\*4 is integer\*4 max particle, parto integer\*4 max nodes (max\_particle=10000) parameter (max\_nodes=10000) parameter particle(max\_particle.9) double precision particle2(max particle,3) integer\*4 integer\*4 node type(max nodes, 10) double precision dt1.dt2 double precision rx1, ry1, rz1, rx2, ry2, rz2 packing, xbox, ybox, zbox double precision double precision abs time double precision eventume(max\_nodes)

integer\*4 sub node double precision rijx, rijy, rijz vijx, vijy, vijz, dia2 double precision double precision bij, bond\_length double precision dvcollx, dvcolly, dvcollz integer\*4 event\_type integer\*4 old\_cell, new\_cell

integer\*4 s, d, p integer\*4 divisions double precision divt, rijDvi, vs

C. GLOBAL common /new\_events2/ particle common /new events3/ particle2 COMMON / BLOCK2 / LIST, HEAD, MAP common /box\_dim/ packing, xbox, ybox, zbox common /tree\_structure/ node\_type common /absolute time/ abs time common /sorting var/ eventtime common/particle\_bond/bond\_length common /num/divisions common /pressure/ riiDvi, vs

 $\mathbf c$ **BEGIN** 

> divt=dble(divisions) is-node type(sub node, 5) partb=node type(sub node,7) abs\_time=eventtime(sub\_node) event\_type=node\_type(sub\_node,6)  $dt1 = abs$  time-particle(is.7) di2=abs\_time-particle(partb,7)

! update positions

rx1=particle(is,1)+particle(is,4)\*dt1 ry1=particle(is,2)+particle(is,5)\*dt1 rz1=particle(is,3)+particle(is,6)\*dt1 rx2=particle(partb, l)+particle(partb, 4)\*di2 ry2=particle(partb,2)+particle(partb,5)\*dt2 rz2=particle(partb,3)+particle(partb,6)\*dt2 I minimum image (remember that the coordinates are reduced) coordinates (from -0.5 to 0.5)  $rx1=(rx1/xbox-annint(rx1/xbox))^*xbox$ ryl=(ryl/ybox-anint(ryl/ybox))\*ybox  $rz1=(rz1/zbox-anint(rz1/zbox))^2zbox$  $rx2=(rx2/xbox-annint(rx2/xbox))*xbox$ ry2=(ry2/ybox-anint(ry2/ybox))\*ybox rz2=(rz2/zbox-anint(rz2/zbox))\*zbox ! Storing the new positions in the particle array particle(is, 1)=rx1 particle(is,2)=ry1 particle(is,3)=rz1 particle(partb, 1)=rx2 particle(partb,2)=ry2 particle(partb,3)=rz2 ! Set in new cells, and empty old cells. old cell=particle2(is.2)

 $5-0$ 

d=HEAD(old\_cell) p=LIST(d) 200 continue if(d.ne.is)then s=d  $d=p$ p=LIST(d) goto 200 cndif if(s.cq.0)then HEAD(old\_cell)=p else  $LIST(s)=p$ 

```
endif
    LIST(d)=0particle2(is,2)=1+INT((rx1/xbox+0.5d0)*divt)
             +INT((ry1/ybox+0.5d0)*divt)*divisions
             +INT((rz1/zbox+0.5d0)*divt)*divisions**2
    new_cell=particle2(is 2)
    d=HEAD(new_cell)
    if(d.eq.0)then
     HEAD(new_cell)=is
    else
201 continue
     if(LIST(d).ne.0)then
      d=LIST(d)
       goto 201
     else
       LIST(d)=is
     endif
    endif
    old_celi=particle2(partb,2)
    s=0d=HEAD(old_cell)
    p=LIST(d)
300
     continue
     if(d.nc.partb)then
     s = dd=p
      p = LIST(d)goto 300
     endif
     if(s.cq.0)then
     HEAD(old_cell)=p
     else
     LIST(s)=pendif
     LIST(d)=0particle2(partb,2)=1+INT((rx2/xbox+0.5d0)*divt)
               +INT((ry2/ybox+0.5d0)*divt)*divisions
               +INT((rz2/zbox+0.5d0)*divi)*divisions**2
     new_cell=particle2(partb,2)
     d=HEAD(new_cell)
     if(d.eq.0)then
      HEAD(new_cell)=partb
     clsc
301
      continue
      if(LIST(d).nc.0)then
       d=LIST(d)
       goto 301
      else
       LIST(d)=partb
      endif
     cndif
 ! Set new local times
     particle(is,7)=abs_time
     particle(partb,7)=abs_time
```

```
I calculate the change in velocity for a collision
     mix = (rx1 - r2)/xboxnjy=(ry1-ry2)/ybox
     riz=(rz1-rz2)/zboxriix=(riix-anint(riix))*xbox
     riiv=(rijy-anint(rijy))*ybox
     rijz=(rijz-anint(rijz))*zbox
     vijx=particle(is.4)-particle(parth.4)
     vijy=particle(is,5)-particle(partb.5)
     viiz =particle(is 6)-particle(partb.6)
     bij=rijx*vijx+rijy*vijy+rijz*vijz
     if(event type.eq. l)then
      dvcollx=-(bij*rijx)
      dvcolly=-(bij*rijy)
      dvcollz=-(bii*niz)
     else
      dia2=1.0d0+bond length
      dia2=1.0d0/dia2**2
      dvcollx=-(bij*rijx*dia2)
      dvcolly=-(bij*rijy*dia2)
      dvcollz=-(bij*rijz*dia2)
     cndif
     particle(is,4)=particle(is,4)+dvcollx
     particle(partb,4)=particle(partb,4)-dvcollx
     particle(is, 5)=particle(is, 5)+dvcolly
     particle(partb,5)=particle(partb,5)-dvcolly
     particle(is,6)=particle(is,6)+dvcollz
     particle(partb,6)=particle(partb,6)-dvcollz
C------------pressure calculation--------------
     rijDvi=rijDvi+(rijx*dvcollx+rijy*dvcolly+rijz*dvcollz)
     vs-vs+particle(is,4)**2+particle(is,5)**2+particle(is,6)**2
     call crase_nodes(is)
     call crase_nodes(partb)
     call calculate_single_part(is)
     call calculate_single_part(partb)
    end
\mathbf C\begin{array}{c} \mathbf{c} \\ \mathbf{c} \\ \mathbf{c} \end{array}Las subrutinas MPAS & LINKS son de un archivo de utilerias
      de Allen (referencia incluida en bibliografia) y la
      función ICELL, esta tomada de archivos del Profesor
      Juan dePablo de la Universidad de Wisconsin-Madison
\tilde{c}SUBROUTINE MAPS
    implicit none
\mathbf cVar
     INTEGER
                         N, M, NCELL, MAPSIZ
```
**PARAMETER** (N=10000,M=15,NCELL=M\*M\*M) **PARAMETER**  $(MAPSIZ = 26 * NCELL)$ **INTEGER** HEAD(NCELL), LIST(N), MAP(MAPSIZ) **INTEGER** IX, IY, IZ, IMAP **INTEGER ICELL** double precision packing xbox, ybox, zbox integer<sup>4</sup>4 divisions

 $\mathbf{C}$ Global COMMON / BLOCK2 / LIST, HEAD, MAP common /box\_dim/ packing, xbox, ybox, zbox common /num/divisions

 $\mathbf C$ Begin

 $\mathbf C$ 

C

 $DO IZ = 1$  divisions  $DO IV = 1$ , divisions  $DO IX = 1$ , divisions IMAP =  $($  ICELL  $(IX, IY, IZ,$  divisions $) - 1$   $) * 26$  $MAP(IMAP+1) = ICELL(IX+1, IY, IZ, divisions)$  $MAP(IMAP+2) = ICELL(IX+1, IY+1, IZ)$ , divisions)  $MAP(IMAP+3) = ICELL(IX, IY+1, IZ, divisions)$ MAP(IMAP+4) = ICELL(IX-1,IY+1,IZ, divisions)  $MAP(IMAP+5) = ICELL(IX+1, IY, IZ-1, divisions)$  $MAP(IMAP+6) = ICELL(X+1, IY+1, IZ-1, divisions)$  $MAPIIMAP+7$ ) =  $ICELL/IX$ .  $IY+1.IZ-1$ . divisions)  $MAP(IMAP+8) = ICELL(IX-1, IY+1, IZ-1, divisions)$ MAP(IMAP+9) = ICELL(IX+1, IY, IZ+1, divisions)  $MAP(IMAP+10) = ICELL(IX+1, IY+1, IZ+1, divisions)$  $MAP(IMAP+11) = ICELL(IX, IY+1, IZ+1, divisions)$  $MAP(IMAP+12) = ICELL(IX-1, IY+1, IZ+1, divisions)$  $MAP(IMAP+13) = ICELL(IX, IY, IZ+1, divisions)$ MAP(IMAP+14) = ICELL(IX, IY, IZ-1, divisions)  $MAP(IMAP+15) = ICELL(IX-1, IY, IZ-1, divisions)$  $MAP(IMAP+16) = ICELL(IX-1, IV, 12, divisions)$  $MAP(IMAP+17) = ICELL(IX-1, IY, IZ+1, divisions)$  $MAP(IMAP+18) = ICELL(IX+1, IY-1, IZ-1, divisions)$  $MAP(IMAP+19) = ICELL(IX+1, IY-1, IZ, divisions)$  $MAP(IMAP+20) = ICELL(IX+1, IY-1, IZ+1, divisions)$ MAP(IMAP+21) = ICELL(IX, IY-1.IZ-1, divisions) MAP(IMAP+22) = ICELL(IX, IY-1, IZ, divisions)  $MAP(IMAP+23) = ICELL(IX, IY-1, IZ+1, divisions)$  $MAP(IMAP+24) = ICELL(IX-1, IY-1, IZ-1, divisions)$  $MAP(IMAP+25) = ICELL(IX-1, IY-1, IZ, divisions)$ MAP(IMAP+26) = ICELL(IX-1,IY-1,IZ+1,divisions) **ENDDO ENDDO ENDDO** write(\*,\*)Mapping done' **END SUBROUTINE LINKS** implicit none VAR **INTEGER** N, M, NCELL, MAPSIZ **PARAMETER** (N=10000,M=15,NCELL=M\*M\*M)

**PARAMETER**  $(MAPSLZ = 26 * NCELL)$ **INTEGER** HEAD(NCELL), LIST(N), MAP(MAPSIZ) double precision CELLI **INTEGER** ICELL, I integer<sup>+</sup>4 tot num par integer\*4 max particle (max\_particle=10000) parameter double precision particle(max\_particle,9) integer<sup>+</sup>4 particle2(max\_particle,3) double precision packing xbox, ybox, zbox integer<sup>+</sup>4 divisions, d **GLOBAL** C COMMON / BLOCK2 / LIST, HEAD, MAP common/gen events/tot num par common /new\_events2/\_particle common /new events3/ particle2 common /box\_dim/ packing, xbox, ybox, zbox common/num/divisions  $\mathbf C$ **BEGIN** DO ICELL = 1, NCELL  $HEAD(ICELL) = 0$ **ENDDO**  $CELLI = dble(divisions)$  $\mathbf C$ \*\* SORT ALL ATOMS \*\*  $DOI = 1$ , tot\_num\_par ICELL=1+INT((particle(I,1)/xbox+0.5d0)\*CELLI) +INT((particle(I,2)/ybox+0.5d0)\*CELLI)\*divisions +INT((particle(I,3)/zbox+0.5d0)\*CELLI)\*divisions\*\*2 if(HEAD(ICELL) ne.0)then d=HEAD(ICELL) 110 continue if(LIST(d) eq.0)then  $LIST(d) = I$ else d=LIST(d) goto 110 endif else HEAD(ICELL) = I endif particle2(I,2)=ICELL **ENDDO END** c subroutine cell crossing(p) implicit none  $\mathbf C$ Var integer<sup>+</sup>4 D integer<sup>+</sup>4 max\_particle (max particle=10000) parameter double precision wall, c\_c\_time, dist double precision particle(max\_particle,9) double precision timex, timey, timez
double precision subcellsize

```
\mathbf{C}Global
    common/new events2/particle
    common/cell crosss/c c time
    common /sub_cell_size/ subcellsize
\mathbf CBegin
C
                  -X coordinate-
     if(particle(p,4).lt.0)then
      if(particle(p, 1).gt.0)then
        wall=int(particle(p, l)/subcellsize)*subcellsize
      cise
        wall=int(particle(p, I)/subcellsize-1.0d0)*subcellsize
      endif
     else
      if(particle(p,1).gt.0)then
        wall=int(particle(p,1)/subcellsize+1.0d0)*subcellsize
      else
        wall=int(particle(p,1)/subcellsize)*subcellsize
      cndif
     endif
     dist=1.0d-10+abs(wall-particle(p.1))
     timex=dist/abs(particle(p,4))
\mathbf C------Y coordinate-
     if(particle(p,5).lt.0)then
       if(particle(p,2).gt.0)then
        wall=int(particle(p,2)/subcellsize)*subcellsize
       else
        wall=int(particle(p,2)/subcellsize-1.0d0)*subcellsize
       endif
     else
       if(particle(p,2).gt.0)then
        wall=int(particle(p,2)/subcellsize+1.0d0)*subcellsize
       else
        wall=int(particle(p,2)/subcellsize)*subcellsize
       cndif
      endif
      dist=1.0d-10+abs(wall-particle(p,2))
      timey=dist/abs(particle(p.5))
      if(timex.lt.timey)then
       c c time=timex
      else
       c_c_time=timey
      endif
 \mathbf{C}-Z coordinate--
      if(particle(p,6).lt.0)then
       if(particle(p, 3).gt.0)then
         wall=int(particle(p,3)/subcellsize)*subcellsize
       elsc
         wall=int(particle(p,3)/subcellsize-1.0d0)*subcellsize
       cndif
      else |
        if(particle(p,3) gt.0)then
         wall=int(particle(p,3)/subcellsize+1.0d0)*subcellsize
            ł
```

```
else
   wall=int(particle(p.3)/subcellsize)*subcellsize
 endif
endif
dist=1.0d-10+abs(wall-particle(p,3))
timez=dist/abs(particle(p.6))
if(timez.lt.c c time)then
 c_c_time=timez
endifc c time=c c time+particle(p.7)
end
```
subroutine cell cross(node) implicit none

 $\mathbf C$ Var

 $\mathbf C$ 

```
INTEGER
                 N. M. NCELL. MAPSIZ
PARAMETER
                    (N=10000,M=15,NCELL=M*M*M)
PARAMETER
                    (MAPSZ = 26 * NCELL)INTEGER
                 HEAD(NCELL), LIST(N), MAP(MAPSIZ)
integer*4
              node
integer*4
              max particle
integer*4
              max nodes
parameter
               (max particle=10000)
parameter
               (max nodes=10000)
integer<sup>+4</sup>
              particle2(max particle,3)
              node_type(max_nodes,10)
integer*4
double precision particle(max_particle,9)
double precision eventtime(max nodes)
integer<sup>4</sup>4
              root var
intceer<sup>+4</sup>
              pool list(max nodes)
integer*4
              free node, pointer
```
double precision rx, ry, rz integer<sup>+</sup>4 mart integer\*4 old cell, new cell double precision abs time double precision tdiff double precision packing, xbox, ybox, zbox

integer\*4 s, d, p integer<sup>+4</sup> divisions double precision divt

C. Global

> common/new events2/particle common /new events3/ particle2 common /tree\_structure/ node\_type common /sorting\_var/ eventtime common /absolute\_time/ abs\_time common /BLOCK2/ LIST, HEAD, MAP common /box\_dim/ packing, xbox, ybox, zbox common/root/ root var common /pool/ pool list, free node, pointer common /num/divisions

 $\mathbf{C}$ Begin divt=dole(divisions) part=node type(node.5) tdiff=eventtime(node)-particle(part.7) abs time=eventtime(node) particle(part, 7)=eventtime(node) rx=particle(part 1)+particle(part 4)\*tdiff ry=particle(part,2)+particle(part,5)\*tdiff rz=particle(part,3)+particle(part,6)\*tdiff rx=(rx/xbox-anint(rx/xbox))\*xbox ry=(ry/ybox-anint(ry/ybox))\*ybox  $rz=(rz/xbox-annint(rz/zbox))$ \*zbox particle(part 1)=rx panicle(part.2)=rv particle(part  $3 = 12$ old\_cell=particle2(part.2)  $s=0$ d=HEAD(old cell) p=LIST(d) 400 continue if(d.nc.part)then  $s = d$ d-p  $\vec{v}$  LIST(d) goto 400 cndif if(s.ca.0)then HEAD(old\_cell)=p eise  $LIST(s)=p$ endif  $LIST(d) = 0$ particle2(part,2)=1+INT((px/xbox+0.5d0)\*divt) +INT((ry/ybox+0.5d0)\*divt)\*divisions +INT((rz/zbox+0.5d0)\*divt)\*divisions\*\*2 new cell=particle2(part,2) d=HEAD(new cell) if(d.cq.0)then HEAD(new\_cell)=part else 401 continue if(LIST(d).ne.0)then  $d=LIST(d)$ goto 401 else LIST(d)=part endif endif call erase nodes ce(part, node) call calculate single part(part) end  $\mathbf{C}$ subroutine re\_linking(parto, no) implicit none

100

```
\mathbf{C}VAR
```

```
integer*4
           max nodes
integer*4
           max particle
parameter
           (max particle=10000)
parameter
           (max nodes=10000)
integer*4
           node type(max_nodes,10)
integer*4
           particle2(max_particle,3)
double precision eventtime(max nodes)
integer*4
           no, partb
integer*4
           ol ne li
integer*4
           ol la li
integer*4
           test_node
interer<sup>4</sup>4chk Ink chk typ
```

```
\mathbf{C}Global
    common /tree_structure/ node_type
    common /new_events3/ particle2
    common /sorting var/ eventtime
```

```
\mathbf{C}Begin
    test_node=particle2(partb.1)
    chk Ink=0
25 continue
    if(test node.ne.0)then
     if(test_node.eq.no)then
       if(node type(test node 5).eq.partb)then
        ol_ne_li=node_type(test_node,8)
        ol_la_li=node_type(test_node,2)
       else
        if(node_type(test_node,7).eq.partb)then
         ol_ne_ii=node_type(test_node,9)
         ol_la_li=node_type(test_node,10)
        cisc
          write(*,*)'parta: ',node_type(test_node,5),
                'partb: ',node_type(test_node,7),
   ÷
   ċ
               'should not be here in part: ',partb,
   \ddot{\phantom{a}}'link'
        endif
       endif
```

```
if(chk_Ink.cq.0)then
 particle2(parto,1)=ol_ne_li
else
 if(chk_typ.cq.1)then
  node_type(chk_ink,8)=ol_ne_li
 else
  if(chk_typ.eq.2)then
   node_type(chk_lnk,9)=ol_ne_li
  clsc
  write(*,*)'node corrections doesnt work'
  endif
cndif
endif
if(ol_nc_li.nc.0)then
```

```
if(node type(ol ne li,5) eq partb)then
        node type(ol ne li,2)=ol la li
       else
        if(node type(ol ne li,7).eq.partb)then
         node type(ol ne li 10)=ol la li
        else
         write(*.*) Error in next link, part: ',
               node type(oi_ne_li,5),'or part',
               node_type(ol_ne_li,7), must be part: ',partb,
  ÷
               'time:',eventtime(ol ne li)
         write(*,*)'last error relinking node: ',no
        endif
       endif
      cndif
     else.
      if(node type(test node, 5).eq.partb)then
       ol_ne_li=node_type(test_node,8)
       chk typ-1
      else
       ol ne li=node type(test node,9)
       chk typ=2
       if(node_type(test_node,7).ne.partb)then
        write(*, *) sending to a unknown node
       cndif
      endif
      chk Ink=test node
      test node=ol ne li
      goto<sub>25</sub>
     endif
    else
     write(*,*)'hey, end reached, without finding partb'
    endif
    cnd
C
    subroutine calculate single part(pa)
    implicit none
\mathbf CVAR
    INTEGER
                    N. M. NCELL. MAPSIZ
    PARAMETER
                       (N = 10000, M = 15, NCELL = M * M * M)PARAMETER
                        (MAPSLZ = 26 * NCELL)INTEGER
                    LIST(N), HEAD(NCELL), MAP(MAPSIZ)
    integer<sup>4</sup>
                  max nodes
    parameter
                  (max nodes = 10000)integer*4
                  js, ks, IMAP, center_cell
    integer*4
                  tot num par
    integer*4
                  max particle
    parameter
                   (max particle=10000)
    integer*4
                  free node, pointer
    integer*4
                  pool list(max nodes)
    integer*4
                  particle2(max particle,3)
    integer*4
                  coll type, neighbour, partb
    double precision colltime, coll_time, last_time
    integer*4
                  node type(max nodes, 10)
    integer*4
                  event counter
    double precision eventtime(max nodes)
```
102

double precision c c\_time double precision abs time, td double precision subcellsize integer\*4 root\_var integer\*4 pa integer\*4 error i

## C. **GLOBAL**

common /gen\_events/ tot\_num\_par common /new\_events3/ particle2 common /pool/ pool list free node pointer common/collision\_Type/coll\_type COMMON / BLOCK2 / LIST, HEAD, MAP common Aree\_structure/node\_type common /sorting\_var/ eventtime common /global\_events/ event\_counter common/cell\_crosss/c c\_time common /root/ root\_var common /avoid double/ error i common /absolute time/ abs time common /sub\_cell\_size/ subcellsize

 $\mathbf C$ **BEGIN**  $center\_cell = particle2(pa, 2)$ IMAP=(center\_cell-1)\*26 last\_time=0.5D50 do js=1,27  $ks=1$ 601 continue if(js.lt.27)then if(ks.eq.1)then neighbour=MAP(IMAP+js) partb=HEAD(neighbour)  $ks = 2$ else partb=LIST(partb) endif else if(ks.cq.1)then partb=HEAD(center\_cell)  $ks = 2$ else partb=LIST(partb) endif if(parth.eq.pa)then goto 501 endif endif if (partb.nc.0) then coll\_time=colltime(pa,partb) if(abs\_time.eq.0)then  $1d = 0.5$ else td=coll\_time/abs\_time cndif if((td.h.0.999999999d0).or.(td.gt.1.000000001))then j

if(coll time.lt.1.0D50)then call get pool() event counter=event counter+1 node type(free\_node,5)=pa node type(free node, 6)=coll type node\_type(free node,7)=partb eventtime(free node)=coll time call insert node(free node) if(error i.ne. I)then call update circ link(pa,free node,1) call update circ link(partb,free node,2) endif cndif cndif endif 501 continue if(partb.ne.0)then if(LIST(partb).ne.0)then goto 601 endif endif enddo call cell\_crossing(pa) call get\_pool() event counter=event counter+1 node type(free node 5)=pa node type(free node, $6$ )=3 node type(free node,7)=0 eventtime(free\_node)=c\_c\_time call insert\_node(free\_node) if(error i.ne.1)then call update circ link(pa, free\_node, 1) endif end subroutine erase nodes cc(part,no) implicit none  $\mathbf C$ Var integer\*4 part integer\*4 max particle parameter (max particle=10000) integer\*4 particle2(max\_particle,3) integer\*4 test\_node integer<sup>4</sup> max nodes parameter (max nodes=10000) integer\*4 node type(max\_nodes,10) integer\*4 pool\_list(max\_nodes) integer\*4 root var.no integer\*4 free\_node, pointer  $\mathbf c$ **GLOBAL** 

 $\mathbf C$ 

common Aree\_structure/node\_type common /new\_events3/ particle2 common /root/ root var

common /pool/ pool list free node pointer

 $\overline{c}$ Begin test\_node=particle2(part,1) if(test node.ne.0)then 75 continue if(node\_type(test\_node,5).eq.part)then if(test node.eq.no)then call re linking(part.no) if(root var.eq.test node)then call crase root node(test node) else call erase\_node(test\_node) endif call send\_pool(test\_node) else test\_node=node\_type(test\_node,8) if(test\_node.eq.0)then write(\*,\*)'hey sending to node zero' endif goto 75 cndif  $_{\rm esc}$ if(node\_type(test\_node,7).eq.part)then test node=node type(test node.9) if(test node.eq.0)then write(\*,\*)'hey sending to node zero' cndif goto 75 cndif endif endif end  $\mathbf C$ subroutine update all positions() implicit none  $\mathbf C$ Var integer<sup>+</sup>4 max particle parameter (max particle=10000) double precision particle(max\_particle,9) double precision rx, ry, rz double precision abs time double precision tdiff double precision packing, xbox, ybox, zbox integer<sup>4</sup> tot num par, is  $\mathbf{C}$ Global common /box\_dim/ packing, xbox, ybox, zbox common /new events2/ particle common /absolute\_time/ abs\_time common /gen\_events/ tot\_num\_par  $\mathbf C$ **Begin** do is=1, tot\_num\_par tdiff=abs\_time-particle(is,7)

 $\mathbf{r}$ 

rx=particle(is, 1)+particle(is, 4)+tdiff ry=particle(is,2)+particle(is,5)\*tdiff rz=particle(is,3)+particle(is,6)\*tdiff rx=(rx/xbox-anint(rx/xbox))\*xbox ry=(ry/ybox-anint(ry/ybox))\*ybox  $rz=(rz/xbox-anint(rz/zbox))^2zbox$ particle(is, 1)=rx particle(is,2)=ry  $particle$  (is  $3$ ) =  $rz$ particle(is,7)=abs\_time enddo cnd  $\mathbf C$  $\mathbf C$ FUNCIONESċ double precision function gausran(v, m) implicit none external drand48  $\mathbf c$ **VAR** double precision drand48 double precision m. v double precision fac, gsct, rsq,  $v1, v2$  $\mathbf C$ **BEGIN**  $v1 = 2.0$  drand 48()-1.0d0  $\mathbf{I}$  $v2=2.0*$ drand48()-1.0d0  $rsa=v1**2+v2**2$ if (rsq.ge.1.0 .or. rsq.eq.0.0) goto 1 fac=sqrt(-2.0d0\*dlog(rsq)/rsq) gset=v1\*fac gausran=v2\*fac\*v+m end C. double precision function colltime(parta, partb) implicit none  $\mathbf{C}$ Var integer<sup>+</sup>4 max particle (max particle=10000) parameter double precision particle(max particle,9) double precision vijx, vijy, vijz rijx, njy, rijz double precision double precision tdiff, bij, rij2, vij2 integer\*4 parta, partb integer<sup>4</sup>4 coll\_type integer\*4 chain(max particle,2) double precision bond length, t1, min time, t double precision packing, xbox, ybox, zbox integer<sup>4</sup>4 i C Global common /box\_dim/ packing, xbox, ybox, zbox common/new events2/ particle common/collision\_Type/coll\_type

į

common /particle\_bond/ bond\_length common /chain structure/ chain common /ini\_calc/ i

 $\mathbf C$ Begin

×,

min time=1.0D50 tdiff=particle(parta, 7)-particle(partb, 7) if (tdiff.lt.0.0d0) then tdiff=-tdiff rijx=particle(parta, 1)+particle(parta, 4)\*tdiff-

ÿ, particle(parth, i) rijy=particle(parta,2)+particle(parta,5)\*tdiff- $\rightarrow$ particle(partb.2)

njz=particle(parta,3)+particle(parta,6)\*tdiffь particle(partb.3)

colltime=particle(partb,7) clse

njx=particle(parta, l)-(particle(partb, 4)\*tdiff+ particle(partb.1))

rijy=particle(parta,2)-(particle(partb,5)\*tdiff+ particle(partb.2))

rijz=particle(parta,3)-(particle(partb,6)\*tdiff+  $\rightarrow$ particle(partb.3))

colltime=particle(parta,7) endif

rijx=(rijx/xbox-anint(rijx/xbox))\*xbox rijy=(rijy/ybox-anint(rijy/ybox))\*ybox rijz=(rijz/zbox-anint(rijz/zbox))\*zbox

vijx=particle(parta, 4)-particle(partb, 4) vijy=particle(parta, 5)-particle(partb, 5) vijz=particle(parta,6)-particle(partb,6)

```
bij = rijx*vijx+rijy*vijy+rijz*vijz
rij2=rijx**2+rijy**2+rijz**2
vij2=vijx**2+vijy**2+vijz**2
```

```
if(bij.lt.0.0d0)then
 t = bij**2-vij2*(rij2-0.999999999999d0)
 if(t.ge.0.0d0)then
  t=(-bij-dsqrt(t))/vij2
  if((t.ge.0.0d0).and (t.lt.min_time))then
   min time=t
    coll_type=1
  endif
 endif
endif
```

```
if((partb.eq.chain(parta,1)).or.
> (partb.eq.chain(parta,2)))then
   t = (1.0d0 + bond length)*2t1=bij**2-vij2*(rij2-t1)
   if(t1.ge.0.0d0)then
    ti=(-bij+dsqrt(t1))/vij2
    if((11.gc.0.0d0).and.(t1.lt.min_time))then
     min time=t1
```

```
coll type=2
       \overline{\phantom{a}}andif\overline{\phantom{a}}<sub>right</sub></sub>
     endif
     colltime=colltime+min_time
    end
\mathbf CINTEGER FUNCTION ICELL(IX, IY, IZ, MC)
    implicit none
\mathbf{C}VAR
     integer*4 IX, IY, IZ, MC
    ICELL = 1 + MOD (IX - 1 + MC, MC)+ MOD (IY - 1 + MC, MC) * MC
   \bullet+ MOD (IZ - 1 + MC, MC) * MC * MC
   \Rightarrow\mathbf CRETURN
    END
\mathbf cinteger*4 function get_min_node()
    implicit none
\mathbf CVar
    integer*4 max_nodes
     parameter (max nodes=10000)
    integer*4 node_type(max_nodes,10)
    integer*4 root_var, q
     double precision eventtime(max_nodes)
\mathbf{C}Global
     common /tree_structure/node_type
     common /root/root_var
    common /sorting_var/ eventtime
C
      Begin
     q=root_var
120 continue
     if(node type(q,1).ne.0)then
      q=node_type(q, l)
      goto 120
     endif
     get min_node=q
     cnd
\mathbf{C}double precision function get_v2()
     implicit none
\mathbf{C}Var.
                      max particle
     integer*4
                       (max particle=10000)
     parameter
     double precision particle(max particle, 9)
     integer*4
                      tot_num_par, is
     integer*4
                      num_coll
\mathbf CGlobal
     common /new_events2/ particle
     common /gen_events/ tot_num_par
```

```
108
```
 $\mathbf{C}$ Begin get\_v2=0<br>do is=1, tot\_num\_par<br>get\_v2=get\_v2+(particle(is,4)\*\*2+particle(is,5)\*\*2+<br>particle(is,6)\*\*2)tot\_num\_par  $\frac{1}{2}$ enddo end

 $\cdot$